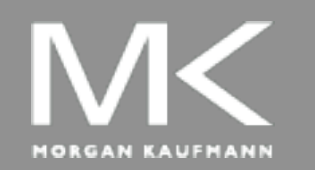

**COMPUTER ORGANIZATION AND DESIGN** The Hardware/Software Interface

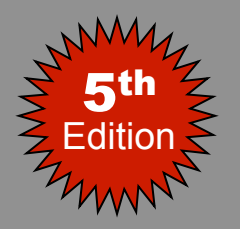

# Chapter 3

#### Arithmetic for Computers

## **Arithmetic for Computers**

- Operations on integers
	- **Addition and subtraction**
	- Multiplication and division
	- **Dealing with overflow**
- Floating-point real numbers
	- Representation and operations

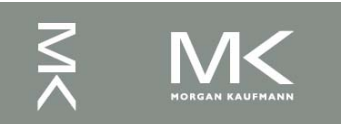

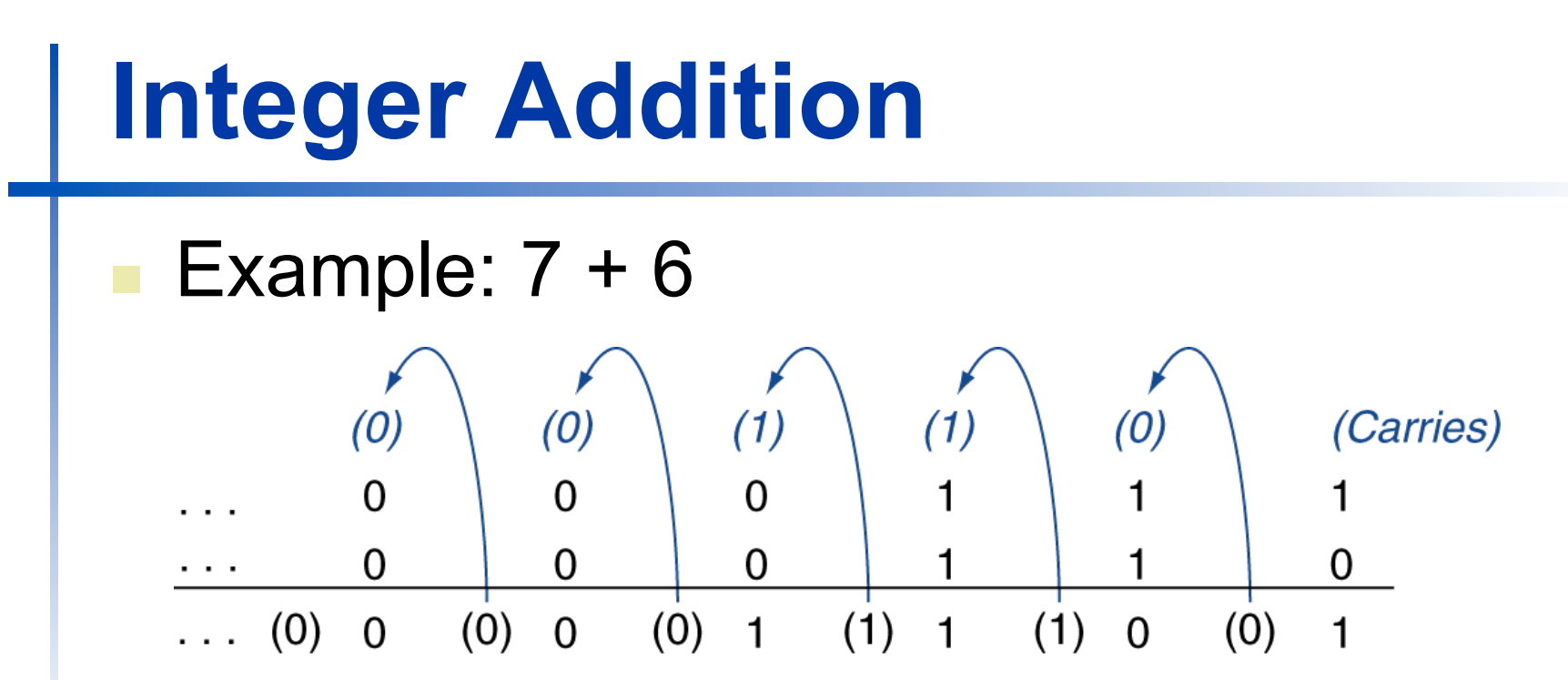

- **n** Overflow if result out of range
	- Adding +ve and –ve operands, no overflow
	- Adding two +ve operands
		- Overflow if result sign is 1
	- $\blacksquare$  Adding two –ve operands
		- Overflow if result sign is 0

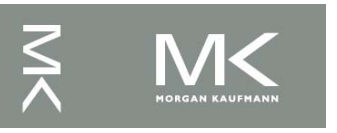

Consider adding the numbers 7 and 6 represented in 2's complement using 4 bits. What is the result of the computation?

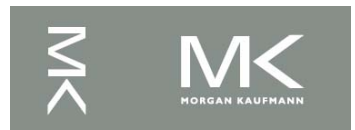

- Consider adding the numbers 7 and 6 represented in 2's complement using 4 bits. What is the result of the computation?
	- 7: 0 1 1 1
	- 6: 0 1 1 0

------------

 1 1 0 1 Result is negative (-3)! Overflow.

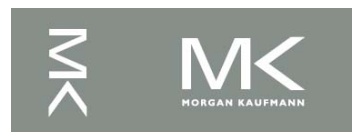

Consider adding the numbers -7 and -6 represented in 2's complement using 4 bits. What is the result of the computation?

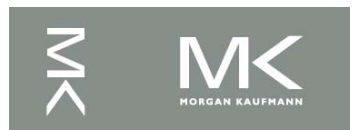

■ Consider adding the numbers -7 and -6 represented in 2's complement using 4 bits. What is the result of the computation?

#### $7 \rightarrow -7: 0 1 1 1 \rightarrow 1 0 0 0 \rightarrow 1 0 0 1$  $6 \rightarrow -6$ :  $0 1 1 0 \rightarrow 1 0 0 1 \rightarrow 1 0 1 0$

------------

0 0 1 1

Result is positive (3)! Overflow.

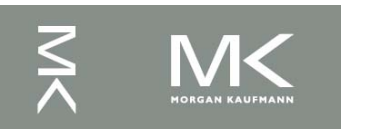

# **Integer Subtraction**

- Add negation of second operand
- **Example:**  $7 6 = 7 + (-6)$ 
	- +7: 0000 0000 … 0000 0111
	- –6: 1111 1111 … 1111 1010
	- +1: 0000 0000 … 0000 0001
- **n** Overflow if result out of range
	- $\blacksquare$  Subtracting two +ve or two –ve operands, no overflow
	- Subtracting +ve from –ve operand
		- Overflow if result sign is 0
	- Subtracting –ve from +ve operand
		- Overflow if result sign is 1

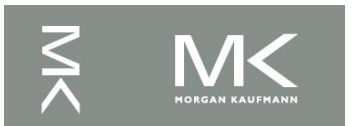

Consider subtracting 7 from -6 assuming that the numbers are represented in 2's complement using 4 bits. What is the result of the computation?

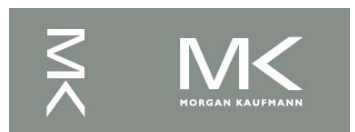

- Consider subtracting 7 from -6 assuming that the numbers are represented in 2's complement using 4 bits. What is the result of the computation?
	- -6: 1 0 1 0
	- $-7: 1001$

------------

0 0 1 1 Result is positive (3)! Overflow.

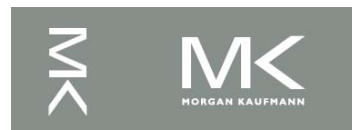

Consider subtracting -7 from 6 assuming that the numbers are represented in 2's complement using 4 bits. What is the result of the computation?

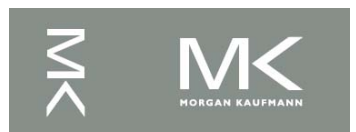

Consider subtracting -7 from 6 assuming that the numbers are represented in 2's complement using 4 bits. What is the result of the computation?

$$
6 - (-7) = 6 + 7
$$

 6: 0 1 1 0 7: 0 1 1 1

---------

1 0 0 1 The result is negative (-3). Overflow.

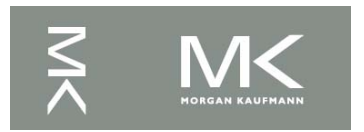

## **When Overflow Occurs**

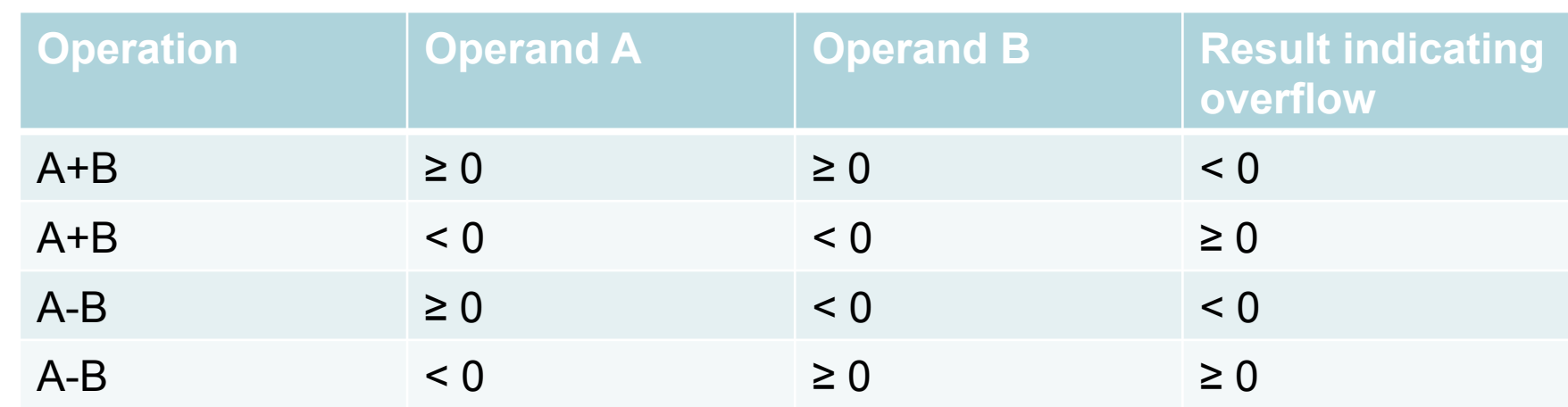

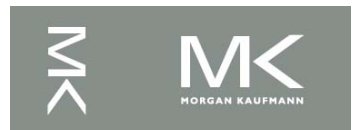

# **Dealing with Overflow**

- Some languages (e.g., C) ignore overflow ■ Use MIPS addu, addui, subu instructions
- Other languages (e.g., Ada, Fortran) require raising an exception
	- **u** Use MIPS add, addi, sub instructions
	- On overflow, invoke exception handler
		- Save PC in exception program counter (EPC) register
		- Jump to predefined handler address
		- <sup>n</sup> mfc0 (move from coprocessor reg) instruction can retrieve EPC value, to return after corrective action

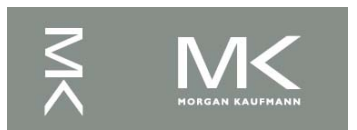

# **Arithmetic for Multimedia**

- Graphics and media processing operates on vectors of 8-bit and 16-bit data
	- Use 64-bit adder, with partitioned carry chain
		- Operate on  $8\times8$ -bit,  $4\times16$ -bit, or  $2\times32$ -bit vectors
	- SIMD (single-instruction, multiple-data)
- Saturating operations
	- On overflow, result is largest representable value
		- **n** c.f. 2s-complement modulo arithmetic
	- $\blacksquare$  E.g., clipping in audio, saturation in video

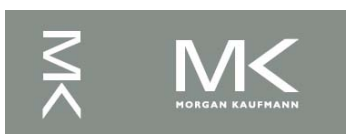

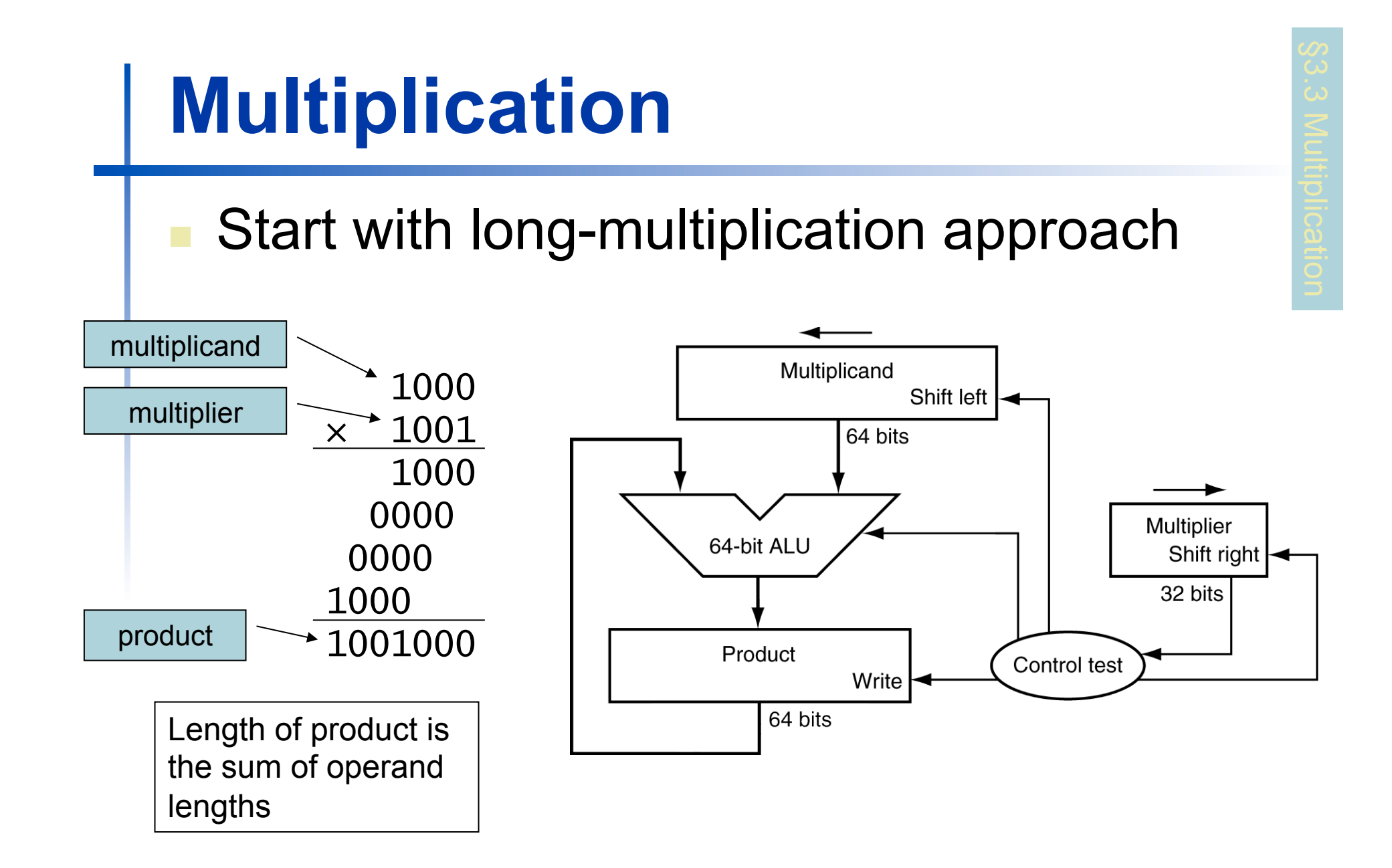

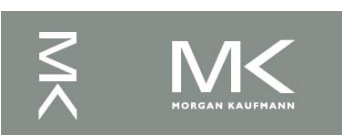

## **Multiplication Hardware**

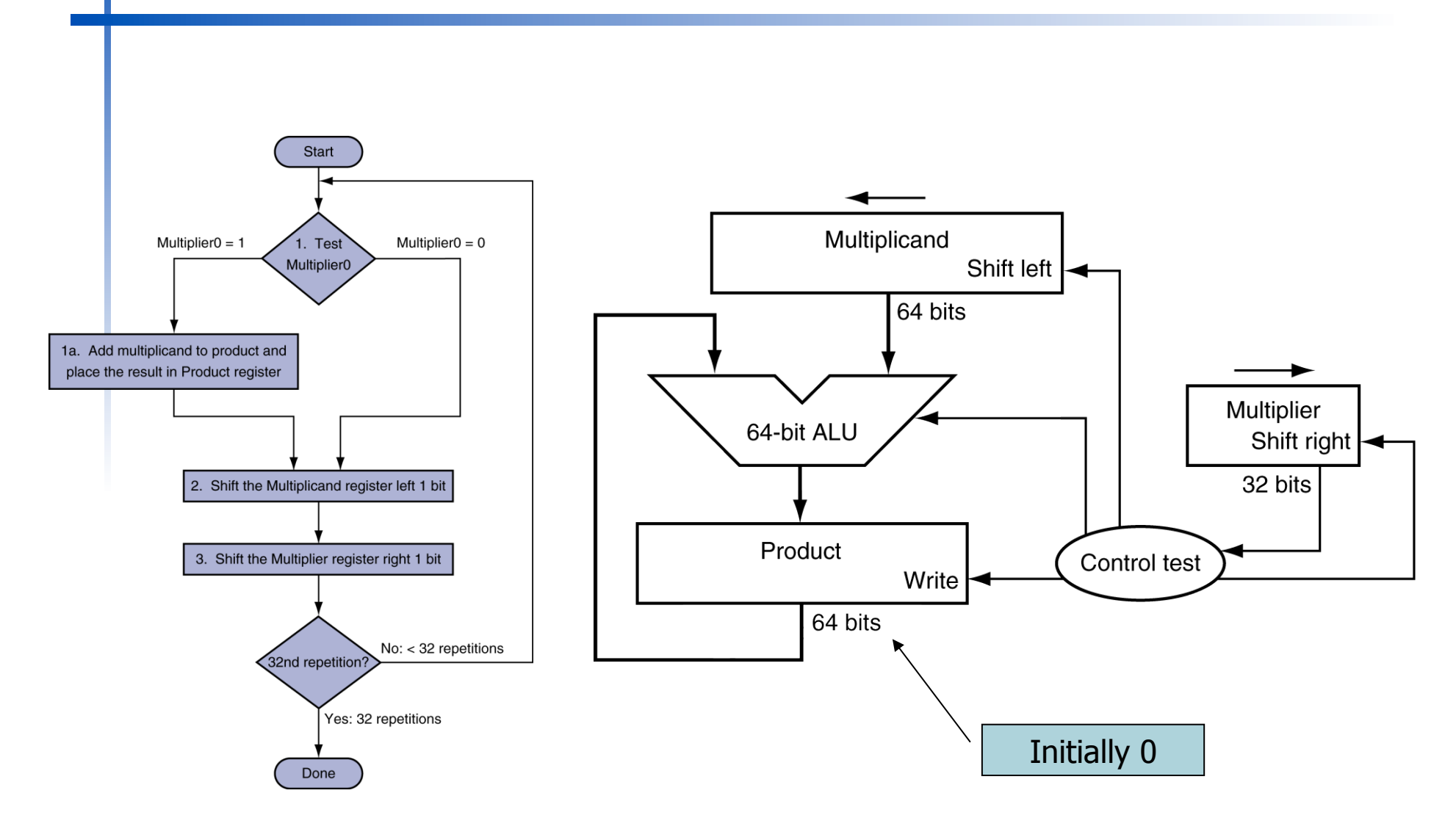

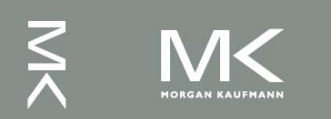

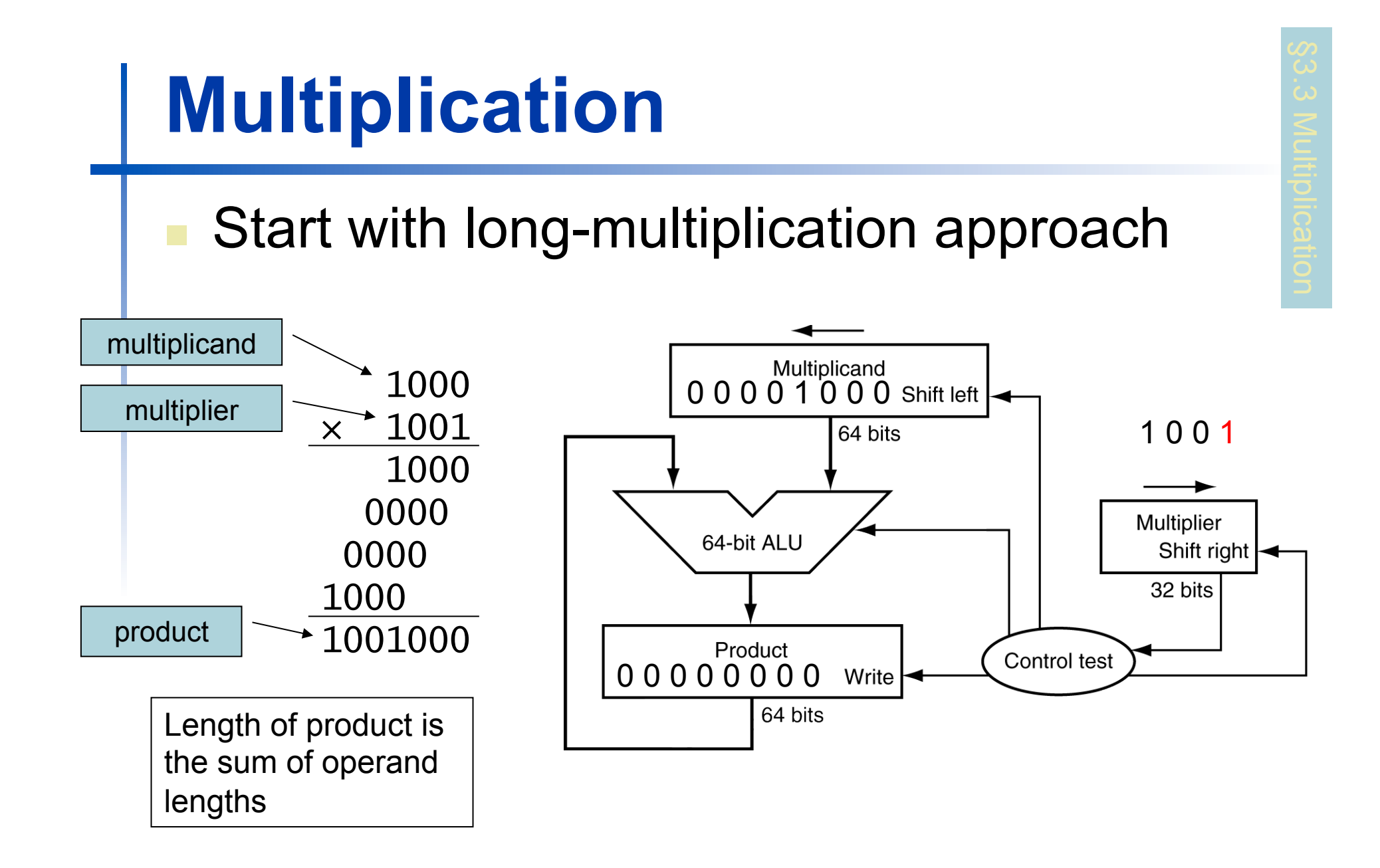

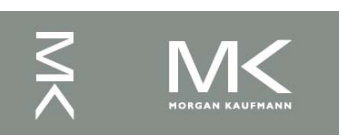

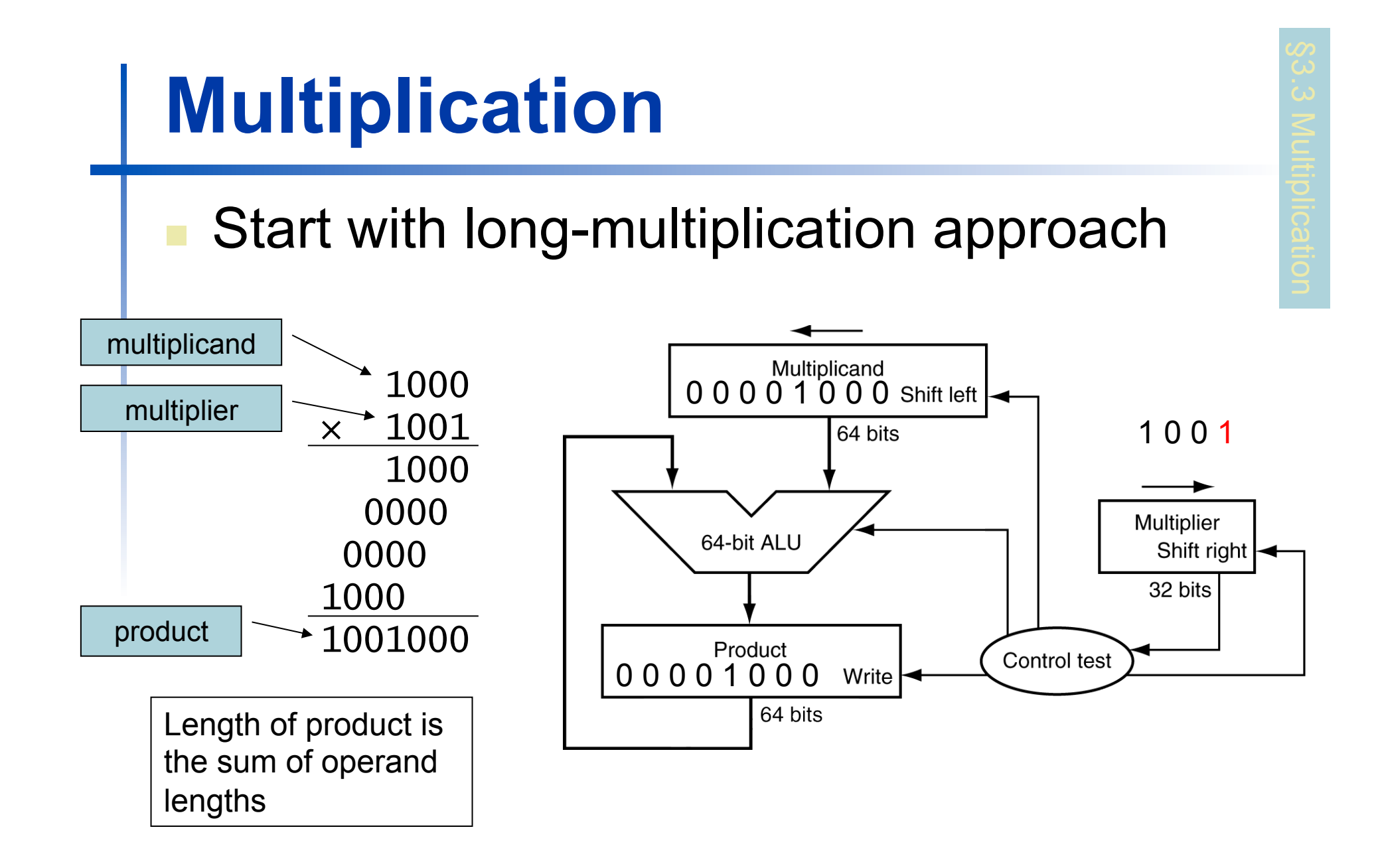

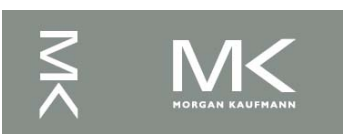

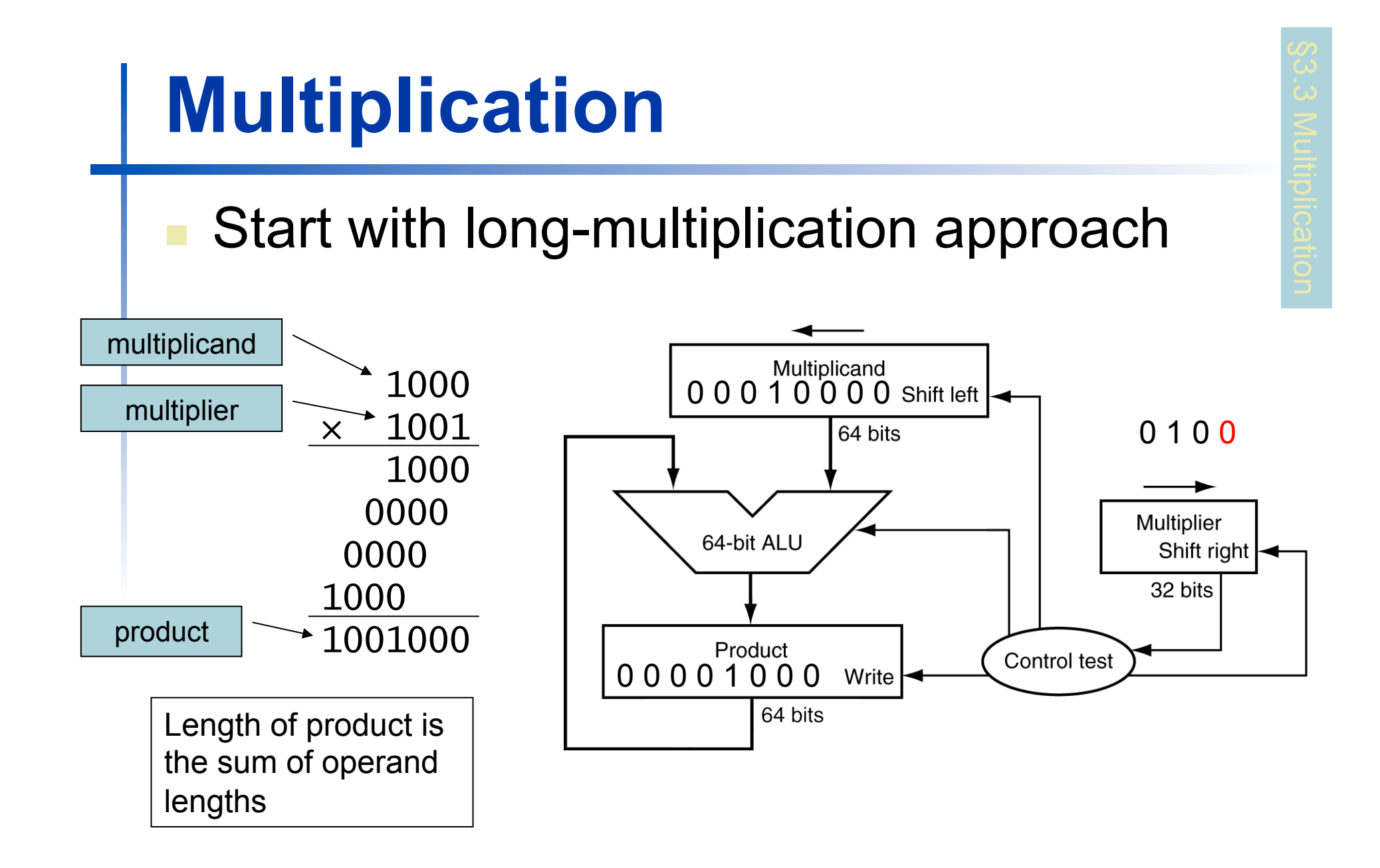

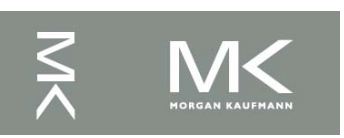

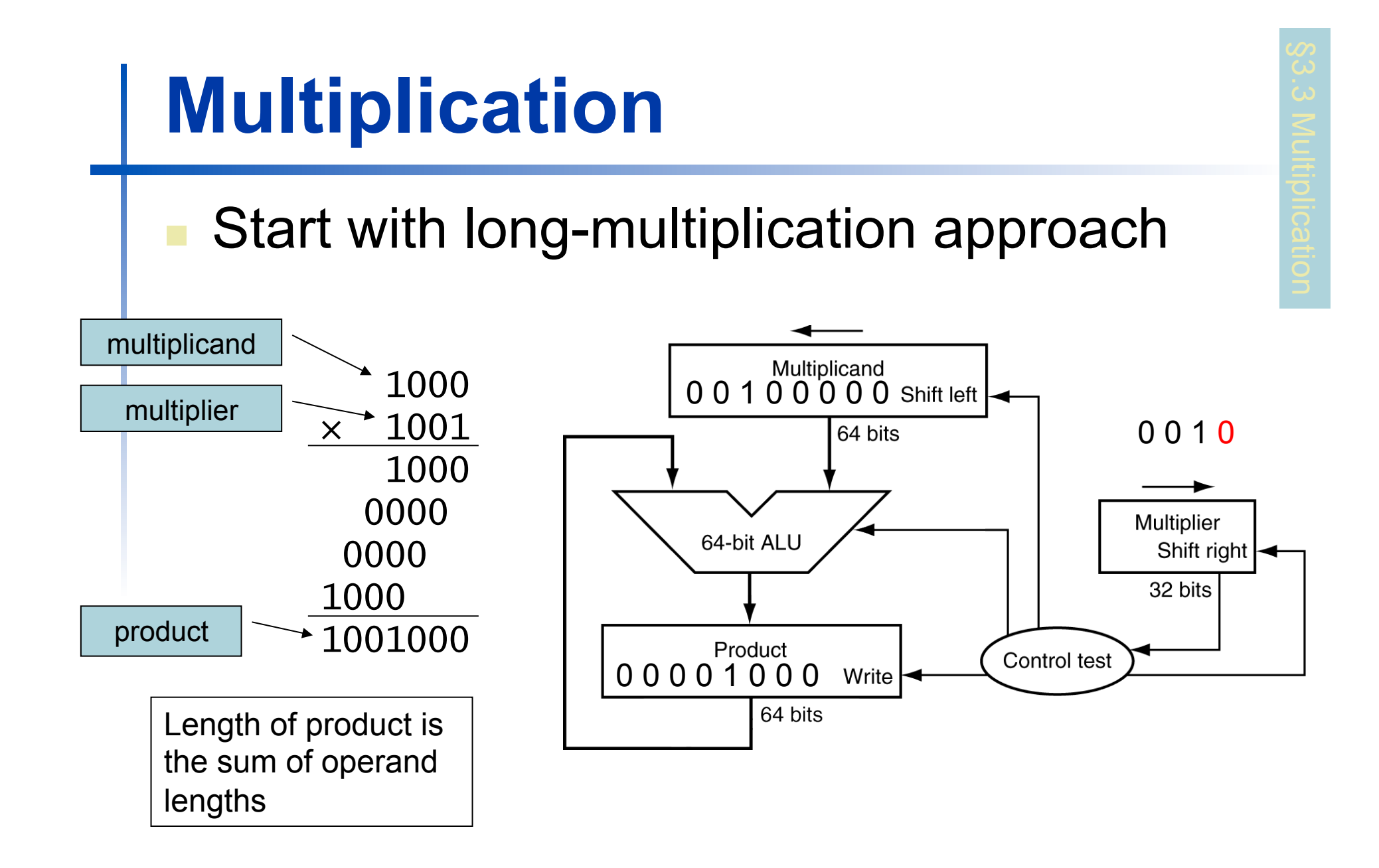

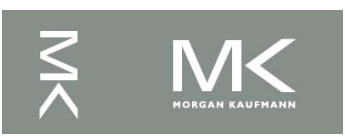

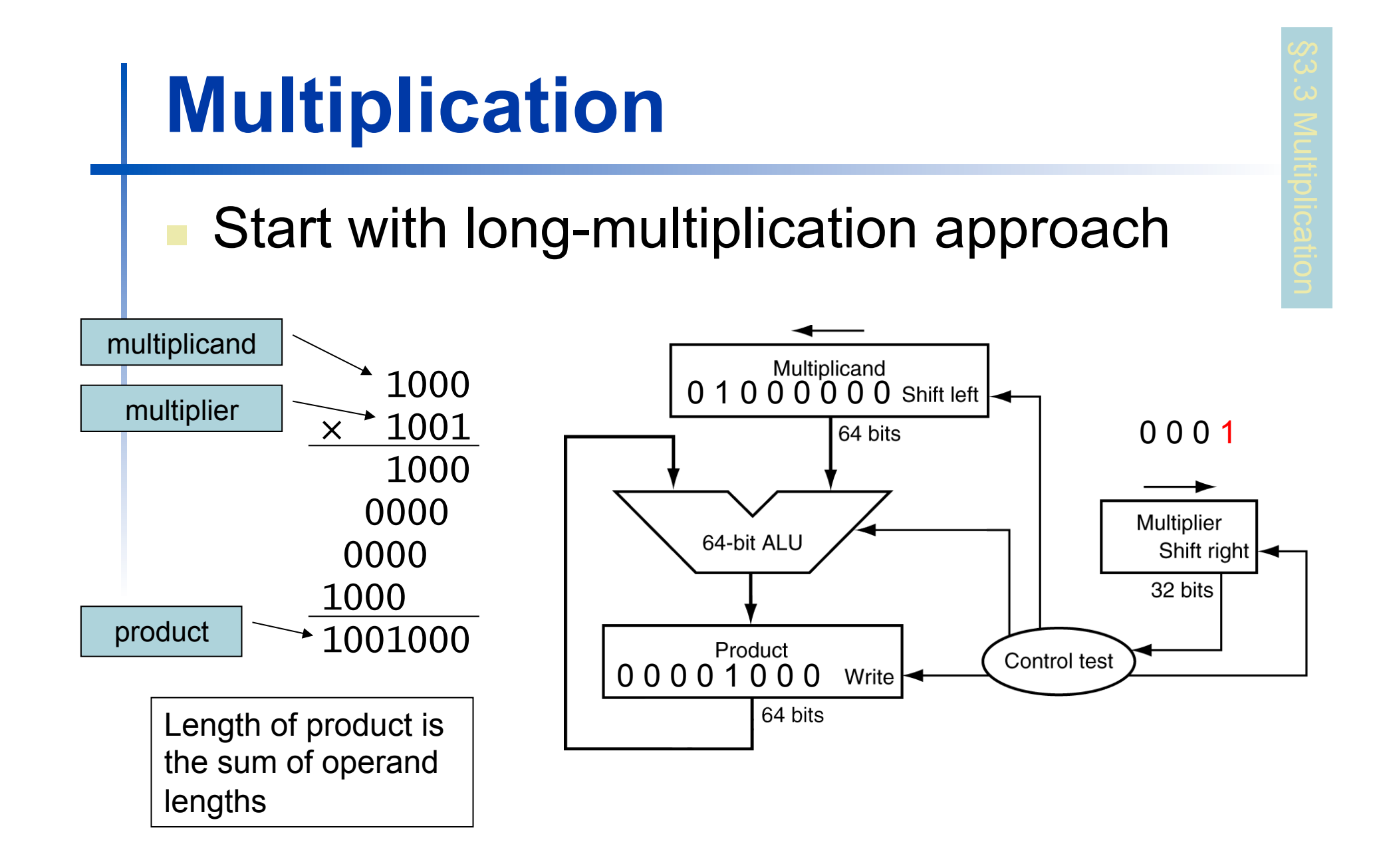

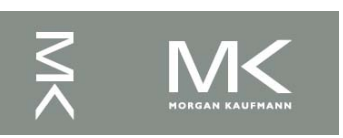

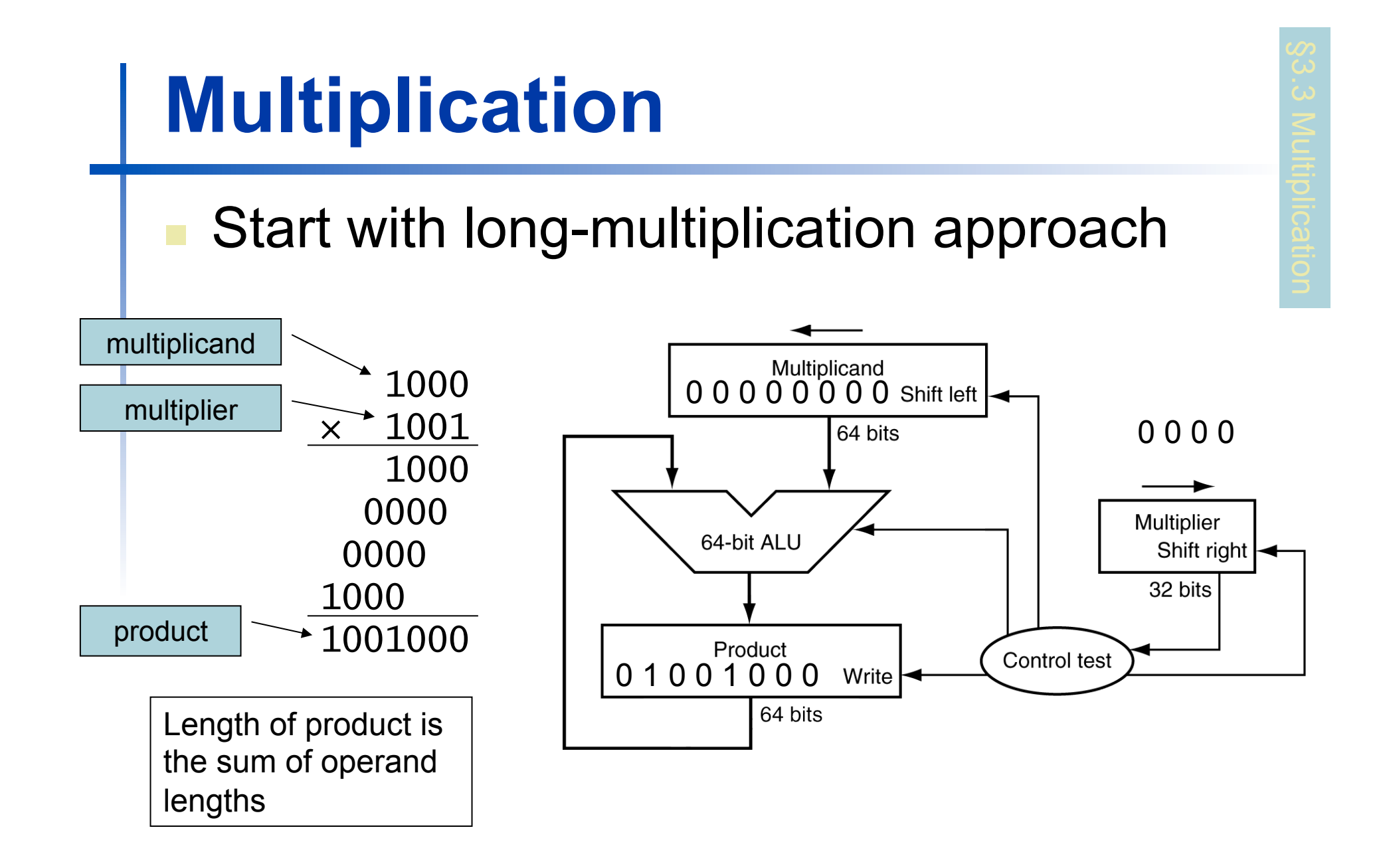

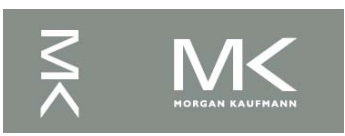

# **Optimized Multiplier**

**Perform steps in parallel: add/shift** 

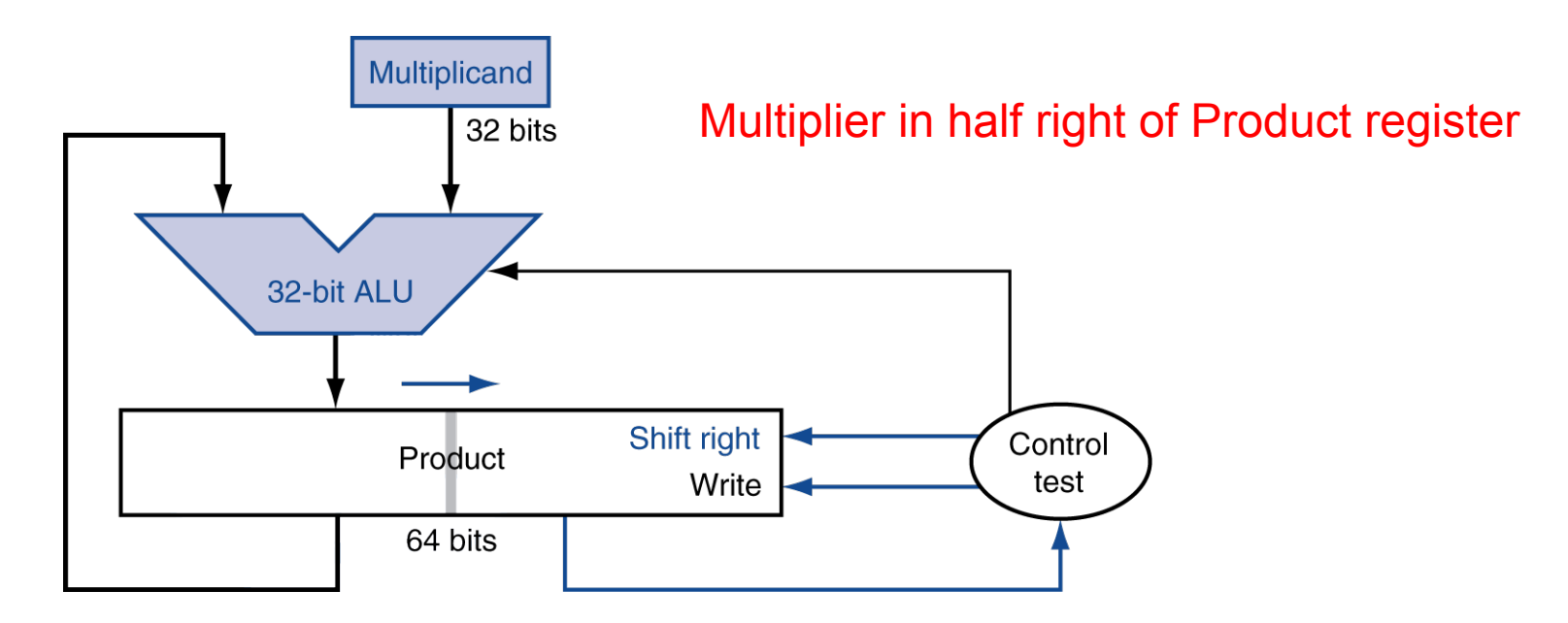

One cycle per partial-product addition **That's ok, if frequency of multiplications is low** 

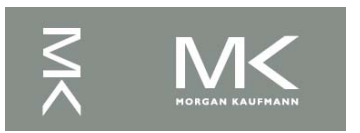

## **Faster Multiplier**

#### Uses multiple adders

#### Cost/performance tradeoff

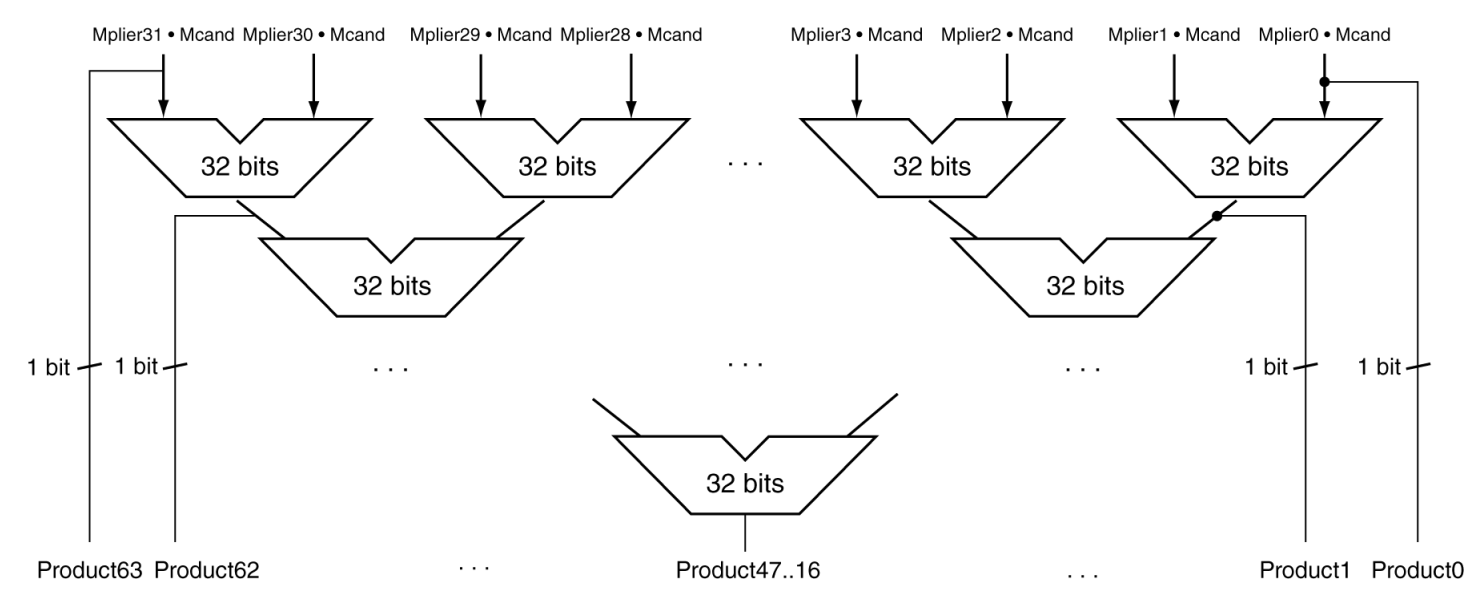

#### **n** Can be pipelined

■ Several multiplications performed in parallel

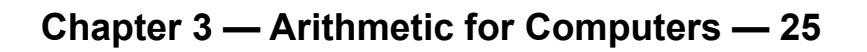

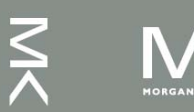

# **MIPS Multiplication**

- Two 32-bit registers for product
	- HI: most-significant 32 bits
	- LO: least-significant 32-bits
- **n** Instructions
	- $\blacksquare$  mult rs, rt / multu rs, rt
		- **64-bit product in HI/LO**
	- <sup>n</sup> mfhi rd / mflo rd
		- Move from HI/LO to rd
		- Can test HI value to see if product overflows 32 bits
	- $\blacksquare$  mul rd, rs, rt
		- **Least-significant 32 bits of product**  $\rightarrow$  **rd**

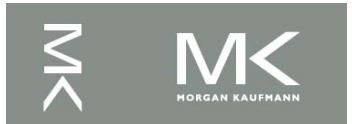

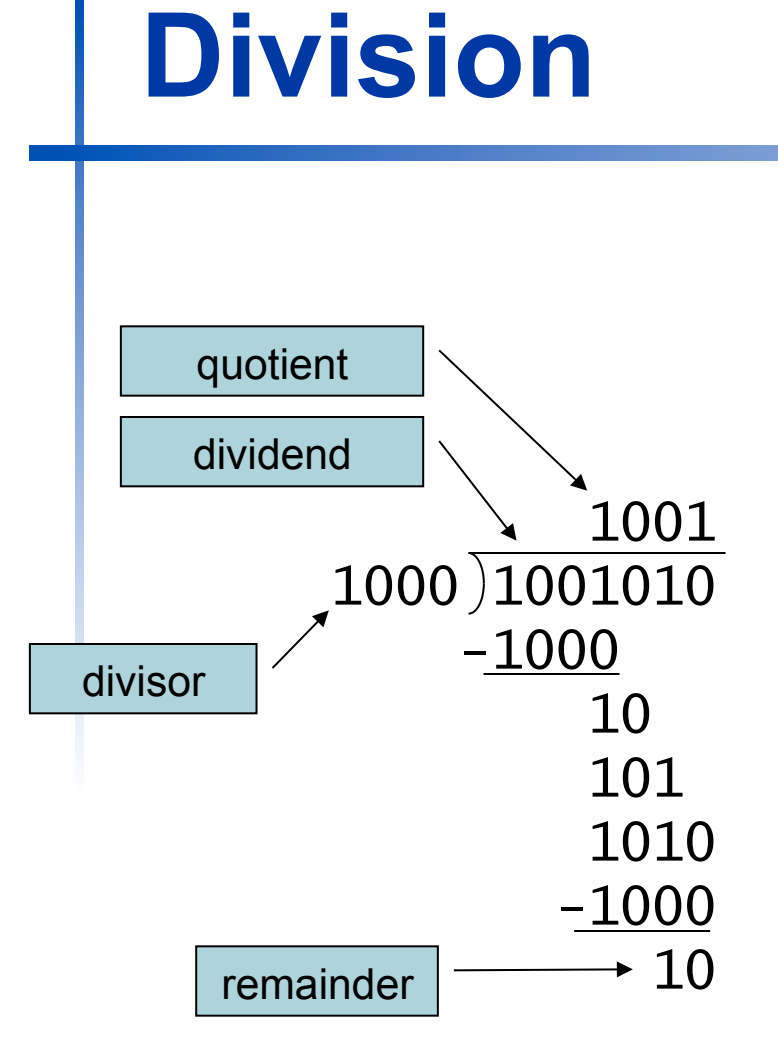

*n*-bit operands yield *n*-bit quotient and remainder

Grammar school algorithm: Try to see how big a number can be subtracted, creating a digit of the quotient on each attempt.

- Check for 0 divisor
- Long division approach
	- If divisor  $\leq$  dividend bits
		- 1 bit in quotient, subtract
	- **n** Otherwise
		- 0 bit in quotient, bring down next dividend bit
	- Restoring division
		- Do the subtract, and if remainder goes < 0, add divisor back
- Signed division
	- Divide using absolute values
	- Adjust sign of quotient and remainder as required

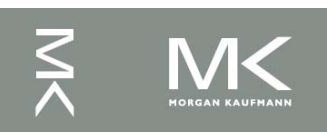

#### **Division Hardware** Start Initially divisor Subtract the Divisor register from the in left halfRemainder register and place the result in the Remainder register **Divisor** Remainder  $\geq 0$ Remainder  $< 0$ Shift right Test Remainder 64 bits 2a. Shift the Quotient register to the left, 2b. Restore the original value by adding Quotient setting the new rightmost bit to 1 the Divisor register to the Remainder 64-bit ALU register and placing the sum in the Shift left Remainder register. Also shift the 32 bits Quotient register to the left, setting the new least significant bit to 0 Remainder Control Write test 64 bits 3. Shift the Divisor register right 1 bit No: < 33 repetitions 33rd repetition? Initially dividend Yes: 33 repetitions

Done

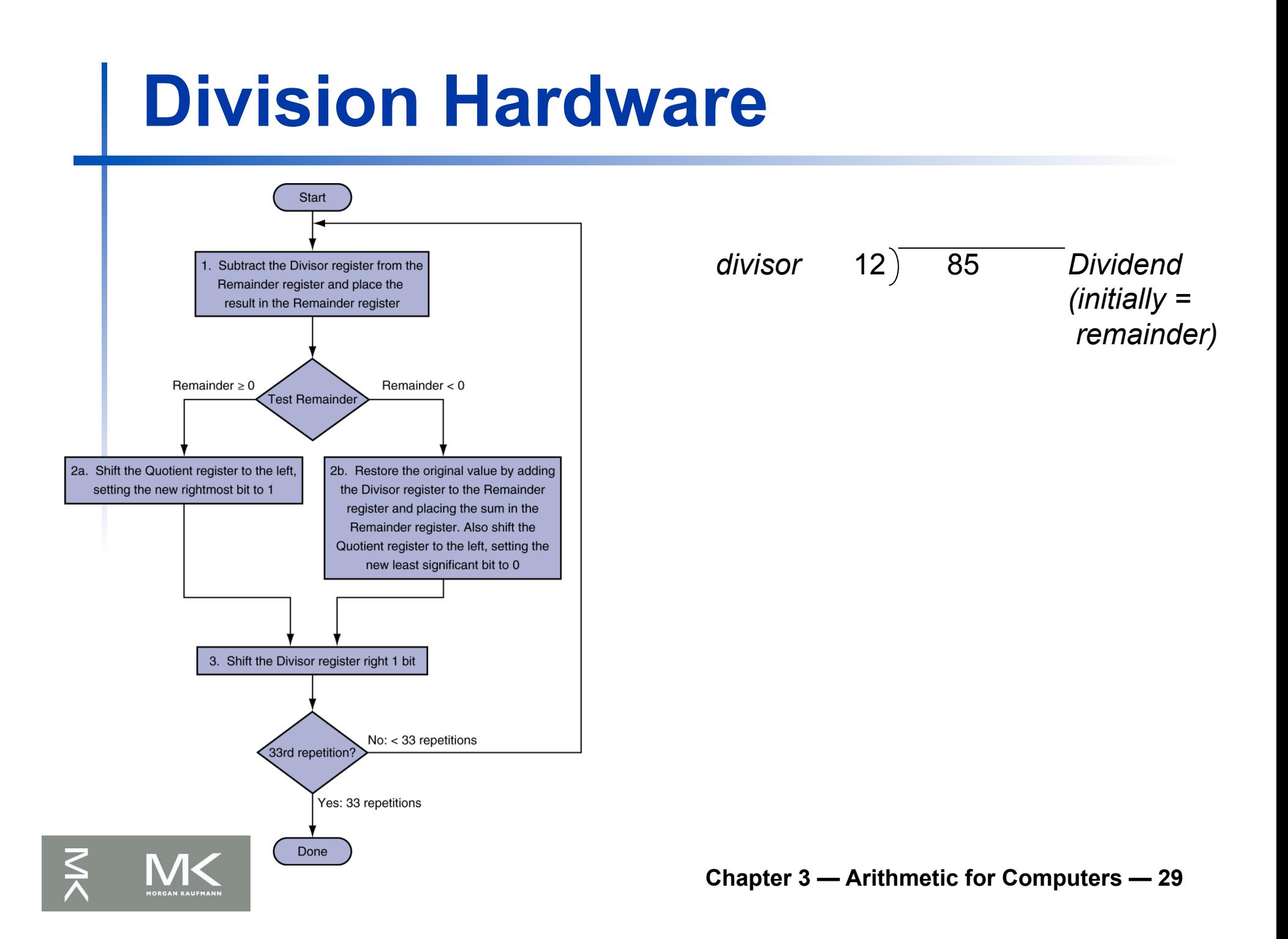

#### **Division Hardware** Start Subtract the Divisor register from the 1 Remainder register and place the result in the Remainder register *remainder* Remainder  $\geq 0$ Remainder  $< 0$ Test Remainder 2a. Shift the Quotient register to the left, 2b. Restore the original value by adding setting the new rightmost bit to 1 the Divisor register to the Remainder register and placing the sum in the Remainder register. Also shift the Quotient register to the left, setting the new least significant bit to 0 3. Shift the Divisor register right 1 bit No: < 33 repetitions

33rd repetition?

Done

Yes: 33 repetitions

*divisor* 12 85 *dividend*   $\frac{85}{-12}$  73 1

#### **Division Hardware** Start 2 *divisor* 12) 85 *dividend* Subtract the Divisor register from the 1 Remainder register and place the -12 result in the Remainder register 73 -12 Remainder  $\geq 0$ Remainder  $< 0$ Test Remainder 61 *remainder* 2a. Shift the Quotient register to the left, 2b. Restore the original value by adding setting the new rightmost bit to 1 the Divisor register to the Remainder register and placing the sum in the Remainder register. Also shift the Quotient register to the left, setting the new least significant bit to 0 3. Shift the Divisor register right 1 bit

No: < 33 repetitions

Yes: 33 repetitions

33rd repetition?

Done

#### **Division Hardware** Start 3 divisor 12) 85 *dividend* Subtract the Divisor register from the 1 Remainder register and place the -12 result in the Remainder register 73 -12 Remainder  $\geq 0$ Remainder  $< 0$ 61 Test Remainder -12 remainder 2a. Shift the Quotient register to the left, 2b. Restore the original value by adding setting the new rightmost bit to 1 the Divisor register to the Remainder register and placing the sum in the Remainder register. Also shift the Quotient register to the left, setting the new least significant bit to 0 3. Shift the Divisor register right 1 bit

No: < 33 repetitions

Yes: 33 repetitions

33rd repetition?

Done

#### **Division Hardware** Start 4 Subtract the Divisor register from the 1 Remainder register and place the -12 result in the Remainder register

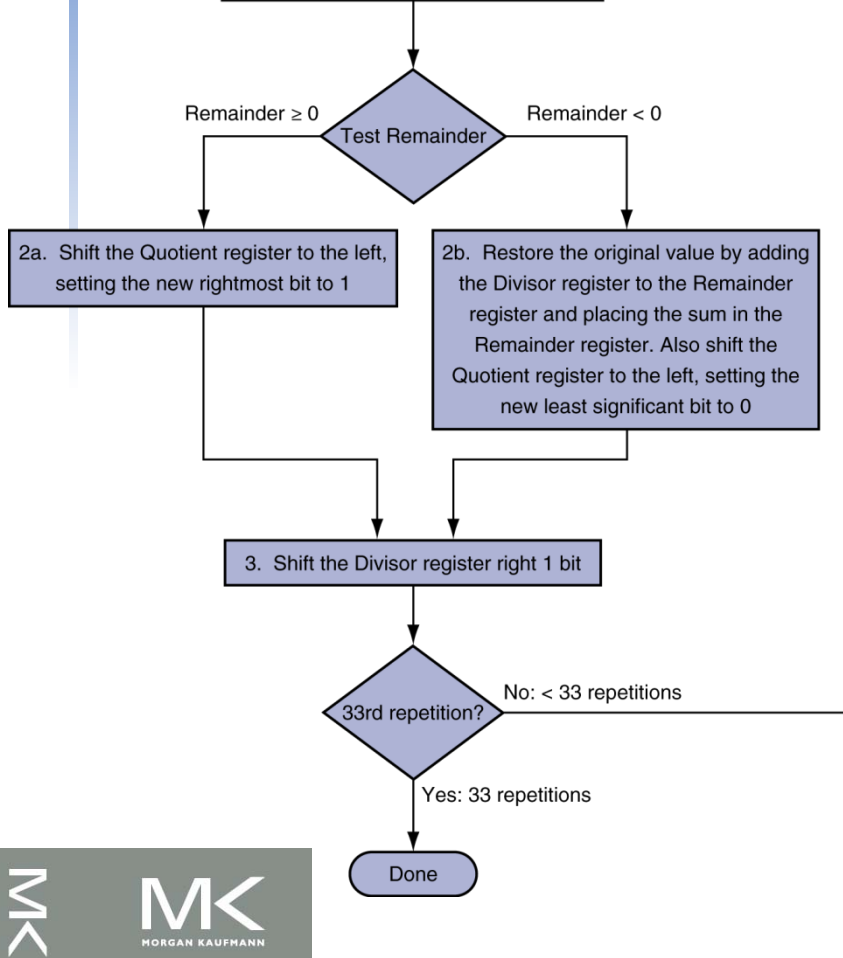

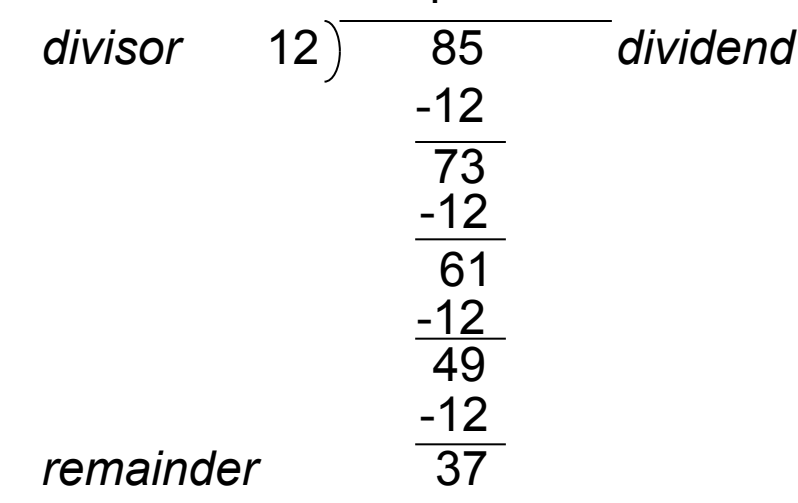

#### **Division Hardware** Start 5 divisor 12) 85 *dividend* Subtract the Divisor register from the 1 Remainder register and place the -12 result in the Remainder register 73 -12 Remainder  $\geq 0$ Remainder  $< 0$ 61 Test Remainder -12 49 2a. Shift the Quotient register to the left, 2b. Restore the original value by adding -12 setting the new rightmost bit to 1 the Divisor register to the Remainder register and placing the sum in the 37 Remainder register. Also shift the  $-12$ Quotient register to the left, setting the new least significant bit to 0 *remainder* 25 3. Shift the Divisor register right 1 bit No: < 33 repetitions 33rd repetition? Yes: 33 repetitions Done

#### **Division Hardware** Start 6 *divisor* 12 85 *dividend*  Subtract the Divisor register from the 1 Remainder register and place the -12 result in the Remainder register 73 -12 Remainder  $\geq 0$ Remainder  $< 0$ 61 Test Remainder -12 49 2a. Shift the Quotient register to the left, 2b. Restore the original value by adding -12 setting the new rightmost bit to 1 the Divisor register to the Remainder register and placing the sum in the 37 Remainder register. Also shift the  $-12$ Quotient register to the left, setting the new least significant bit to 0 25 -12 *remainder* 13 3. Shift the Divisor register right 1 bit  $No: < 33$  repetitions 33rd repetition? Yes: 33 repetitions

Done

# **Division Hardware**

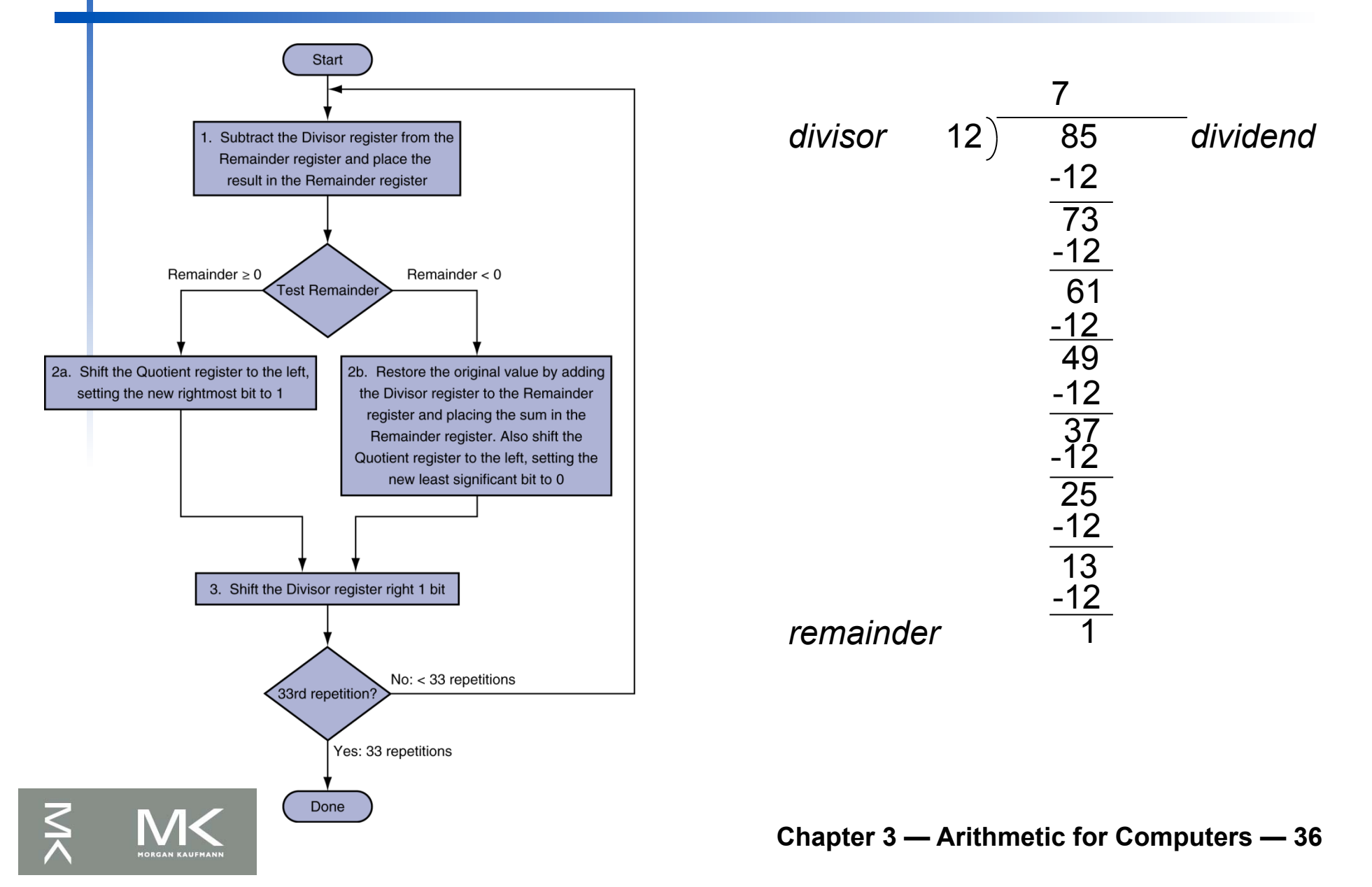
# **Division Hardware**

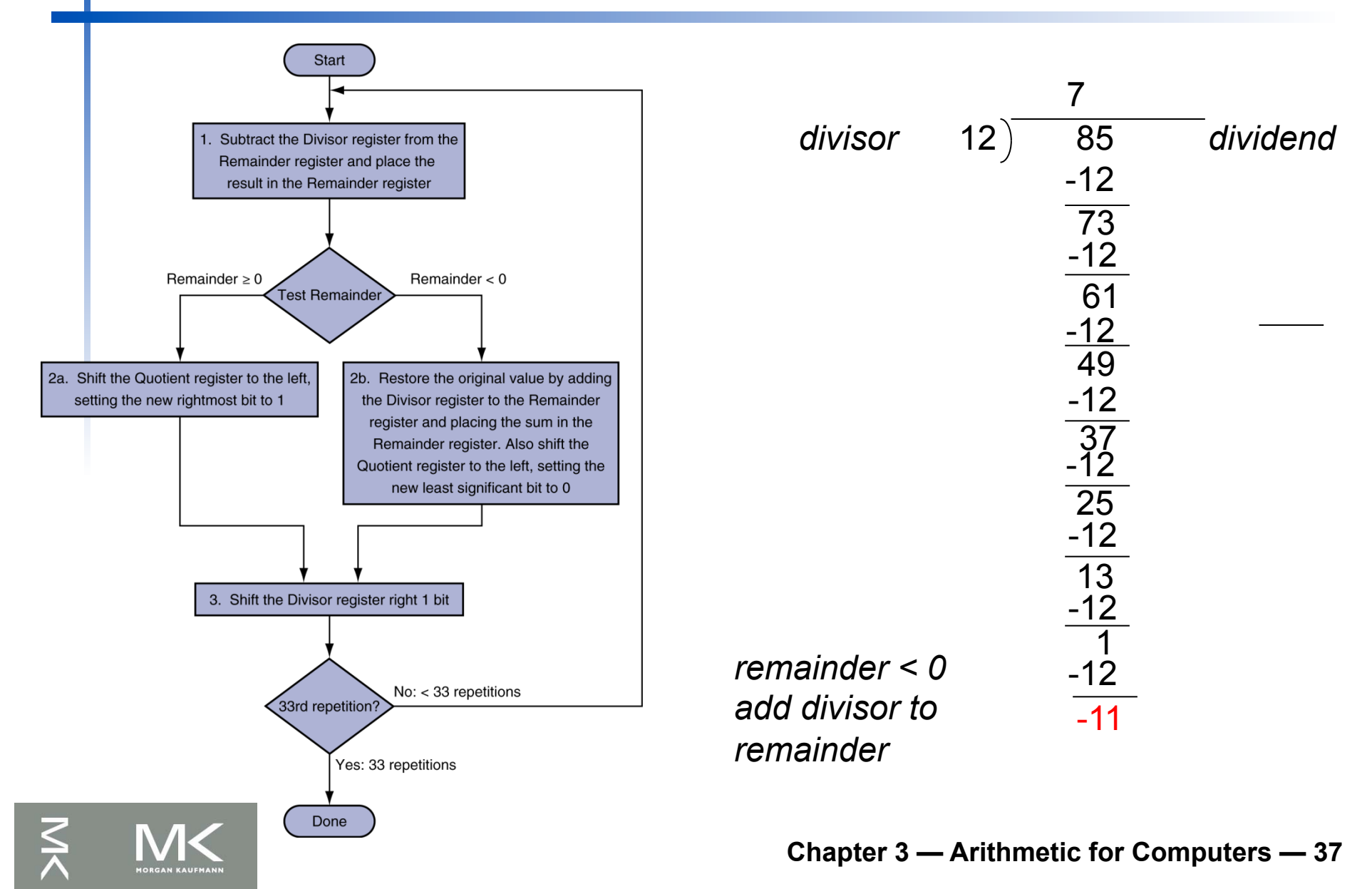

# **Division Hardware**

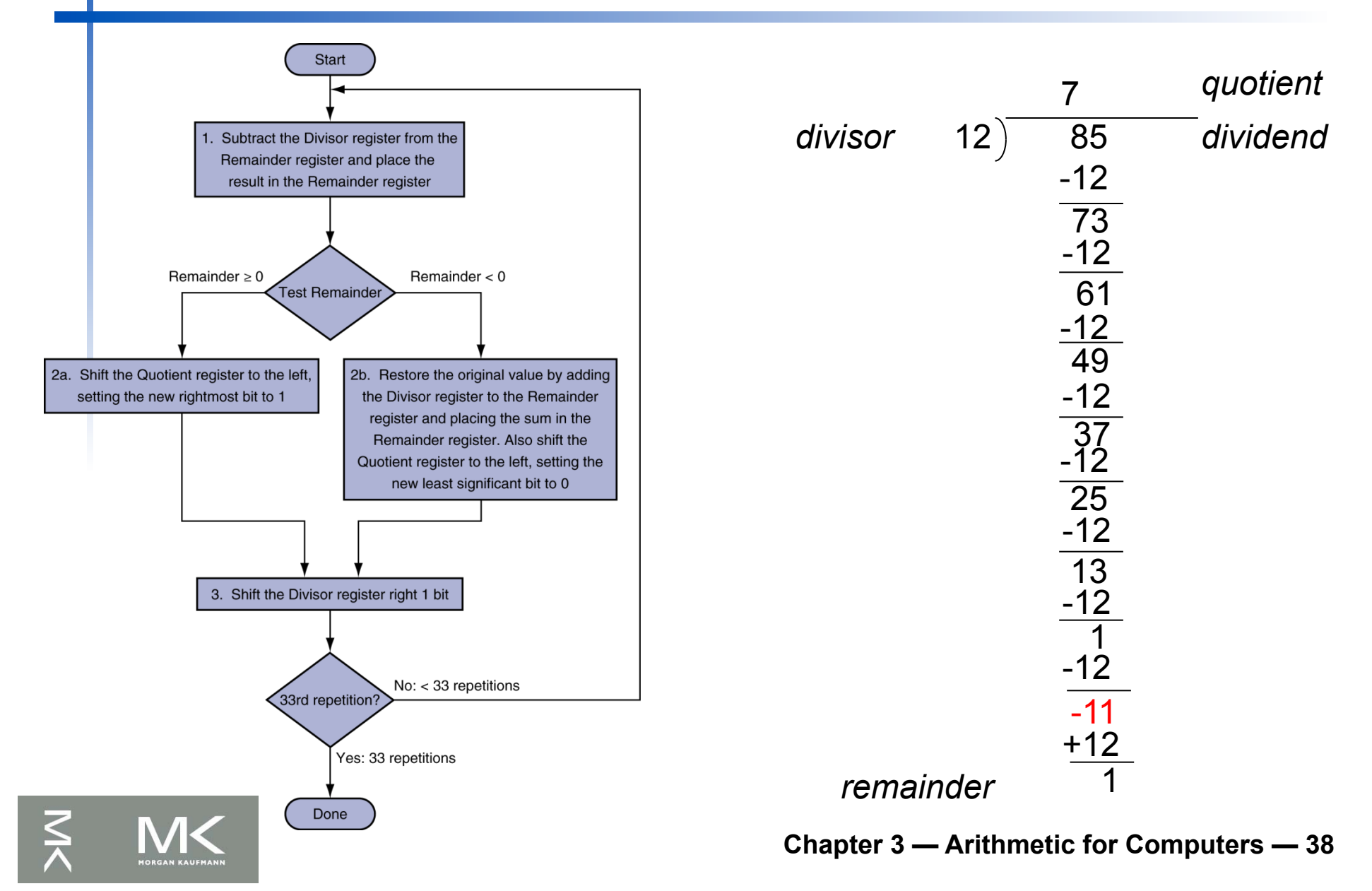

#### **Division Hardware Start** Initially divisor Subtract the Divisor register from the in left half Remainder register and place the result in the Remainder register **Divisor** Remainder  $\geq 0$ Remainder  $< 0$  $\frac{10000000}{\frac{64 \text{ bits}}{64 \text{ bits}}}$ Shift right Test Remainder 2a. Shift the Quotient register to the left, 2b. Restore the original value by adding Quotient setting the new rightmost bit to 1 the Divisor register to the Remainder 64-bit ALU register and placing the sum in the Shift left Remainder register. Also shift the 32 bits Quotient register to the left, setting the new least significant bit to 0 Remainder Control 10010100 Write test 64 bits 3. Shift the Divisor register right 1 bit No: < 33 repetitions 33rd repetition? Initially dividend Yes: 33 repetitions Done **Chapter 3 — Arithmetic for Computers — 39**

#### **Division Hardware Start** Initially divisor Subtract the Divisor register from the in left half Remainder register and place the result in the Remainder register **Divisor** Remainder  $\geq 0$ Remainder  $< 0$ 01000000 Shift right Test Remainder 0001 2a. Shift the Quotient register to the left, 2b. Restore the original value by adding Quotient setting the new rightmost bit to 1 the Divisor register to the Remainder 64-bit ALU register and placing the sum in the Shift left Remainder register. Also shift the 32 bits Quotient register to the left, setting the new least significant bit to 0 Remainder Control 00010100 Write test 64 bits 3. Shift the Divisor register right 1 bit No: < 33 repetitions 33rd repetition? Initially dividend Yes: 33 repetitions Done **Chapter 3 — Arithmetic for Computers — 40**

#### **Division Hardware Start** Initially divisor Subtract the Divisor register from the in left half Remainder register and place the result in the Remainder register **Divisor** Remainder  $\geq 0$ Remainder  $< 0$ 00100000\_\_\_s<br>, 64 bits Shift right Test Remainder 0010 2a. Shift the Quotient register to the left, 2b. Restore the original value by adding Quotient setting the new rightmost bit to 1 the Divisor register to the Remainder 64-bit ALU register and placing the sum in the Shift left Remainder register. Also shift the 32 bits Quotient register to the left, setting the new least significant bit to 0 Remainder Control 00010100 Write test 64 bits 3. Shift the Divisor register right 1 bit No: < 33 repetitions 33rd repetition? Initially dividend Yes: 33 repetitions Done **Chapter 3 — Arithmetic for Computers — 41**

#### **Division Hardware Start** Initially divisor Subtract the Divisor register from the in left half Remainder register and place the result in the Remainder register **Divisor** Remainder  $\geq 0$ Remainder  $< 0$ 00010000\_\_\_s<br>, 64 bits Shift right Test Remainder 0100 2a. Shift the Quotient register to the left, 2b. Restore the original value by adding Quotient setting the new rightmost bit to 1 the Divisor register to the Remainder 64-bit ALU register and placing the sum in the Shift left Remainder register. Also shift the 32 bits Quotient register to the left, setting the new least significant bit to 0 Remainder Control 00010100 Write test 64 bits 3. Shift the Divisor register right 1 bit No: < 33 repetitions 33rd repetition? Initially dividend Yes: 33 repetitions Done **Chapter 3 — Arithmetic for Computers — 42**

#### **Division Hardware Start** Initially divisor Subtract the Divisor register from the in left half Remainder register and place the result in the Remainder register **Divisor** Remainder  $\geq 0$ Remainder  $< 0$ 00001000 Shift right Test Remainder 1001 2a. Shift the Quotient register to the left, 2b. Restore the original value by adding Quotient setting the new rightmost bit to 1 the Divisor register to the Remainder 64-bit ALU register and placing the sum in the Shift left Remainder register. Also shift the 32 bits Quotient register to the left, setting the new least significant bit to 0 Remainder Control 00000100 Write test 64 bits 3. Shift the Divisor register right 1 bit No: < 33 repetitions 33rd repetition? Initially dividend Yes: 33 repetitions Done **Chapter 3 — Arithmetic for Computers — 43**

# **Optimized Divider**

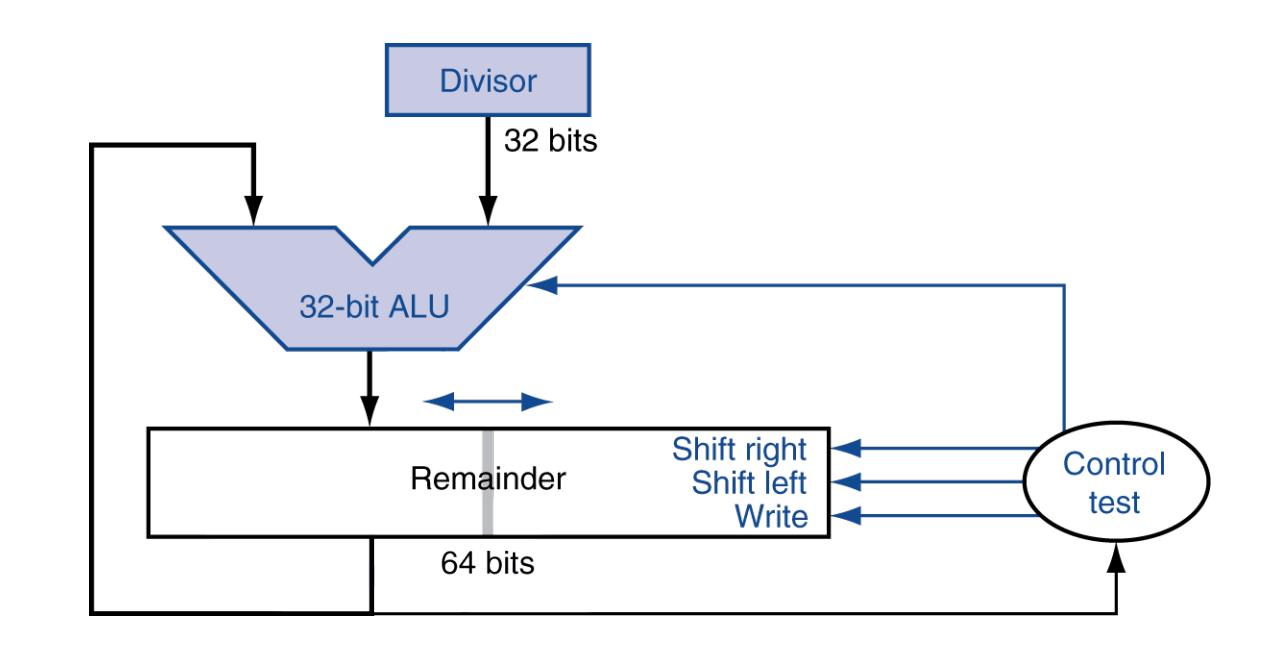

■ One cycle per partial-remainder subtraction

- **Looks a lot like a multiplier!** 
	- Same hardware can be used for both

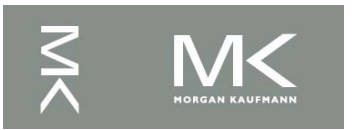

#### **Faster Division**

- Can't use parallel hardware as in multiplier
	- Subtraction is conditional on sign of remainder
- Faster dividers (e.g., SRT division) generate multiple quotient bits per step
	- Still require multiple steps
	- Uses a lookup table for guessing several quotient bits per step

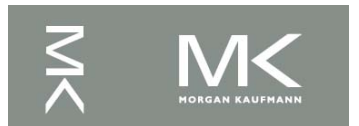

### **MIPS Division**

- Use HI/LO registers for result
	- <sup>n</sup> HI: 32-bit remainder
	- LO: 32-bit quotient
- **Instructions** 
	- odiv rs, rt / divu rs, rt
	- No overflow or divide-by-0 checking Software must perform checks if required
	- Use mfhi, mflo to access result
		- $\blacksquare$  E.g., mfhi  $\$$ s $3$

mflo \$s2

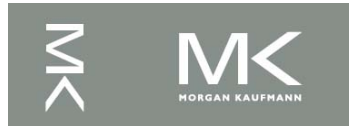

# **Floating Point**

- Representation for non-integer numbers
	- **n Including very small and very large numbers**
- **n** Like scientific notation

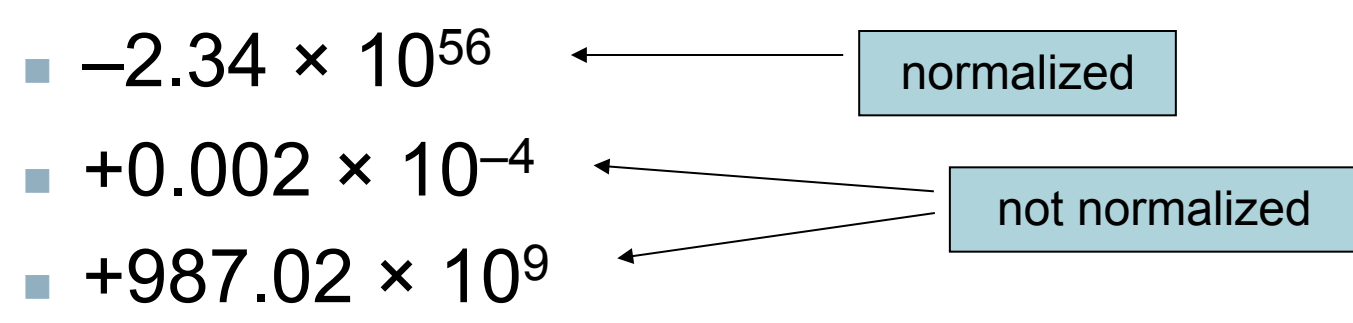

#### **n** In binary

- ±1.  $S_1 S_2 ...$   $\times$  2<sup>yyyy</sup> (+- 1 +  $S_1 \times 2^{-1}$  +  $S_2 \times 2^{-2} ...$ )
- **Types float and double in C**

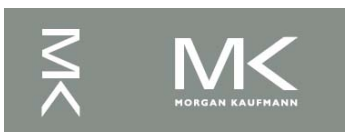

### **Floating-Point Numbers**

- Suppose you are told to use the following representation for floating point numbers using 4 bits: bit 3 (sign), bit 2 (exponent of 2), and bits 1 and 0 (fraction of 2). Assume that numbers are normalized, i.e., the number is  $(-1)^{sign}$  x  $(1 + 2^{exponent})$ .
- What are the possible numbers that can be represented?

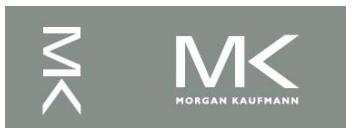

# **Floating-Point Numbers**

- Suppose you are told to use the following representation for floating point numbers using 4 bits: bit 3 (sign), bit 2 (exponent of 2), and bits 1 and 0 (fraction of 2). Assume that numbers are normalized, i.e., the number is  $(-1)^{\text{sign}} \times (1 + 2^{\text{exponent}})$ .
- What are the possible numbers that can be represented?
- Answer: exponent can be 0 or 1. Fraction can be 00, 11, 10, or 01 (which means 0,  $(2^{-1} + 2^{-2} =$ 0.75),  $2^{-1}$  = 0.5, or  $2^{-2}$  = 0.25). So, the possible numbers are:
- $\blacksquare$  ±1.0, 1.25, 1.5, 1.75, 2.0, 2.5, 3.0, 3.5
- $\blacksquare$  How do get numbers < 1?

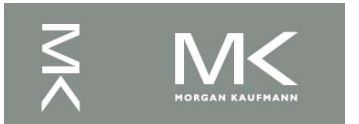

# **Floating-Point Numbers**

- Suppose you are told to use the following representation for floating point numbers using 4 bits: bit 3 (sign), bit 2 (exponent of 2), and bits 1 and 0 (fraction of 2). Assume that numbers are normalized, i.e., the number is  $(-1)^{\text{sign}} \times (1 + 2^{\text{exponent}})$ .
- What are the possible numbers that can be represented?
- Answer: exponent can be 0 or 1. Fraction can be 00, 11, 10, or 01 (which means 0,  $(2^{-1} + 2^{-2} = 0.75)$ ,  $2^{-1} = 0.5$ , or  $2^{-2} = 0.25$ ). So, the possible numbers are:
- $\blacksquare$  ±1.0, 1.25, 1.5, 1.75, 2.0, 2.5, 3.0, 3.5
- $\blacksquare$  How do we get numbers < 1?
	- Answer: Need a negative exponent (more about this later)

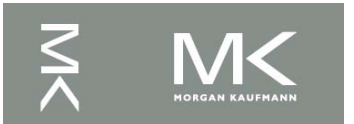

# **Floating Point Standard**

- Defined by IEEE Std 754-1985
- Developed in response to divergence of representations
	- Portability issues for scientific code
- Now almost universally adopted
- Two representations
	- Single precision (32-bit)
	- Double precision (64-bit)

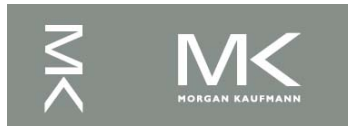

# **IEEE Floating-Point Format**

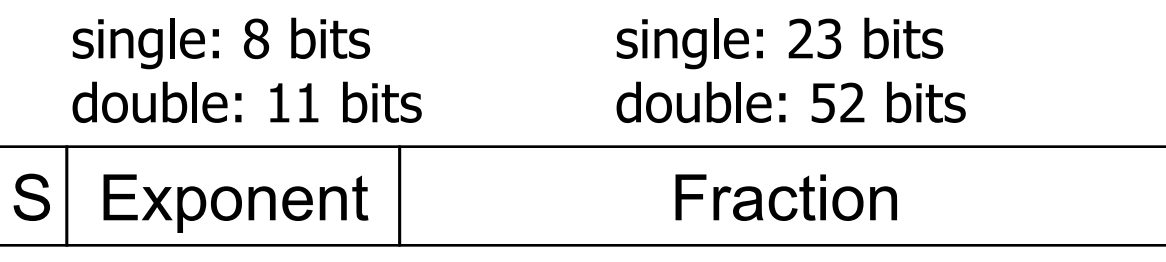

 $x = (-1)^{S} \times (1 + Fraction) \times 2^{(Exponent-Bias)}$ 

- S: sign bit (0  $\Rightarrow$  non-negative, 1  $\Rightarrow$  negative)
- Normalize significand:  $1.0 \le$  |significand|  $\le$  2.0
	- Always has a leading pre-binary-point 1 bit, so no need to represent it explicitly (hidden bit)
	- Significand is Fraction with the "1." restored
- Exponent: excess representation: actual exponent + Bias
	- Ensures exponent is unsigned
	- <sup>n</sup> Single: Bias = 127; Double: Bias = 1023

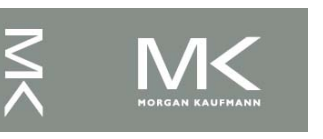

## **Single-Precision Range**

- Exponents 00000000 and 11111111 reserved
- **n** Smallest value
	- Exponent: 00000001
		- $\Rightarrow$  actual exponent = 1 127 = –126
	- Fraction:  $000...00 \Rightarrow$  significand = 1.0
	- $+1.0 \times 2^{-126} \approx +1.2 \times 10^{-38}$
- **Largest value** 
	- exponent: 11111110  $\Rightarrow$  actual exponent = 254 – 127 = +127
	- Fraction: 111…11  $\Rightarrow$  significand  $\approx$  2.0
	- $\pm 2.0 \times 2^{+127} \approx \pm 3.4 \times 10^{+38}$

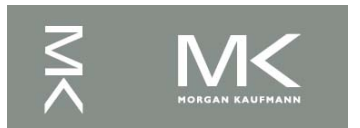

### **Double-Precision Range**

- <sup>n</sup> Exponents 0000…00 and 1111…11 reserved
- **n** Smallest value
	- Exponent: 00000000001  $\Rightarrow$  actual exponent = 1 – 1023 = –1022
	- Fraction:  $000...00 \Rightarrow$  significand = 1.0
	- $\pm 1.0 \times 2^{-1022} \approx \pm 2.2 \times 10^{-308}$
- **Largest value** 
	- Exponent: 1111111110  $\Rightarrow$  actual exponent = 2046 – 1023 = +1023
	- Fraction: 111…11  $\Rightarrow$  significand  $\approx$  2.0
	- $\pm 2.0 \times 2^{+1023} \approx \pm 1.8 \times 10^{+308}$

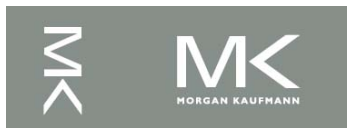

### **Floating-Point Precision**

- Relative precision
	- $\blacksquare$  all fraction bits are significant
	- $\blacksquare$  Single: approx 2<sup>-23</sup>
		- Equivalent to 23 ×  $log_{10}2 \approx 23 \times 0.3 \approx 6$  decimal digits of precision
	- **Double: approx 2-52** 
		- Equivalent to 52 ×  $log_{10}2 \approx 52 \times 0.3 \approx 16$  decimal digits of precision

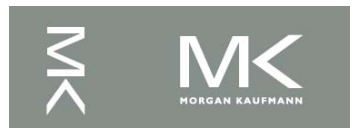

#### **Floating-Point Example**

Represent –0.75

- $-0.75 = (-1)^{1} \times 1.1^{2} \times 2^{-1}$
- $s = 1$
- Fraction =  $1000...00$
- Exponent =  $-1$  + Bias
	- Single:  $-1 + 127 = 126 = 01111110<sub>2</sub>$
	- Double:  $-1 + 1023 = 1022 = 01111111110<sub>2</sub>$
- Single: 1011111101000...00
- n Double: 10111111111101000...00

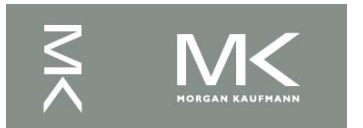

#### **Floating-Point Example** Represent –0.75  $-0.75 = (-1)^{1} \times 1.1^{2} \times 2^{-1}$  $0.75_{10} = 3/4_{10} = 3/2^2_{10} = 11_{2}/2^2_{10} = 0.11_{2} =$ 1.1<sub>2</sub>  $\times$  2<sup>-1</sup>  $\blacksquare$  Exponent = –1 + Bias Single:  $-1 + 127 = 126 = 01111110$ Double:  $-1 + 1023 = 1022 = 01111111110$ <sub>2</sub> Single: 1011111101000...00 <sup>n</sup> Double: 1011111111101000…00

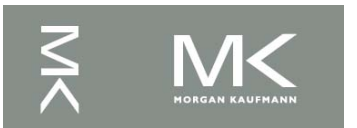

## **Floating-Point Example**

- What number is represented by the singleprecision float
	- 11000000101000…00
	- $s = 1$

$$
\blacksquare
$$
 Fraction =  $01000...00_2$ 

**Fxponent = 10000001**<sub>2</sub> = 129

$$
\mathbf{x} = (-1)^{1} \times (1 + 01_{2}) \times 2^{(129 - 127)}
$$
  
= (-1) \times 1.25 \times 2^{2}  
= -5.0

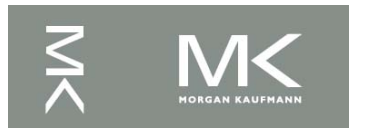

#### **Denormal Numbers**

Exponent =  $000...0 \Rightarrow$  hidden bit is 0

 $x = (-1)^S \times (0 + Fraction) \times 2^{-Bias}$ 

- Smaller than normal numbers
	- $\blacksquare$  allow for gradual underflow, with diminishing precision
- Denormal with fraction  $= 000...0$

$$
x = (-1)^{S} \times (0+0) \times 2^{-Bias} = \pm 0.0
$$
  
Two representations of 0.0!

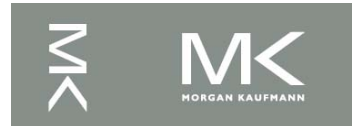

### **Infinities and NaNs**

- Exponent =  $111...1$ , Fraction =  $000...0$ 
	- $\blacksquare$  ±Infinity
	- Can be used in subsequent calculations, avoiding need for overflow check
- Exponent = 111...1, Fraction  $\neq 000...0$ 
	- Not-a-Number (NaN)
	- **n** Indicates illegal or undefined result
		- $-e.g., 0.0 / 0.0$
	- Can be used in subsequent calculations

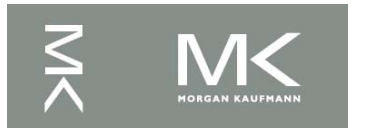

## **Floating-Point Addition**

- Consider a 4-digit decimal example
	- $9.999 \times 10^{1} + 1.610 \times 10^{-1}$
- **n** 1. Align decimal points
	- Shift number with smaller exponent
	- $9.999 \times 10^{1} + 0.016 \times 10^{1}$
- 2. Add significands
	- 9.999  $\times$  10<sup>1</sup> + 0.016  $\times$  10<sup>1</sup> = 10.015  $\times$  10<sup>1</sup>
- 3. Normalize result & check for over/underflow
	- $1.0015 \times 10^{2}$
- 4. Round and renormalize if necessary
	- $-1.002 \times 10^{2}$

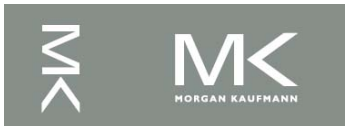

### **Floating-Point Addition**

- Now consider a 4-digit binary example
	- $\bullet$  1.000<sub>2</sub> × 2<sup>-1</sup> + -1.110<sub>2</sub> × 2<sup>-2</sup> (0.5 + -0.4375)
- **n** 1. Align binary points
	- $\blacksquare$  Shift number with smaller exponent
	- $\blacksquare$  1.000<sub>2</sub>  $\times$  2<sup>-1</sup> + -0.111<sub>2</sub>  $\times$  2<sup>-1</sup>
- 2. Add significands
	- 1.000<sub>2</sub> × 2<sup>-1</sup> + -0.111<sub>2</sub> × 2<sup>-</sup>1 = 0.001<sub>2</sub> × 2<sup>-1</sup>
- 3. Normalize result & check for over/underflow
	- **1.000**<sub>2</sub>  $\times$  2<sup>-4</sup>, with no over/underflow
- 4. Round and renormalize if necessary
	- **1.000**<sub>2</sub>  $\times$  2<sup>-4</sup> (no change) = 0.0625

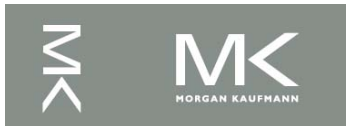

### **FP Adder Hardware**

- Much more complex than integer adder Doing it in one clock cycle would take too long
	- Much longer than integer operations
	- Slower clock would penalize all instructions
- **FP adder usually takes several cycles** 
	- Can be pipelined

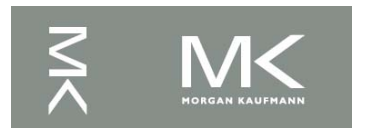

### **FP Adder Hardware**

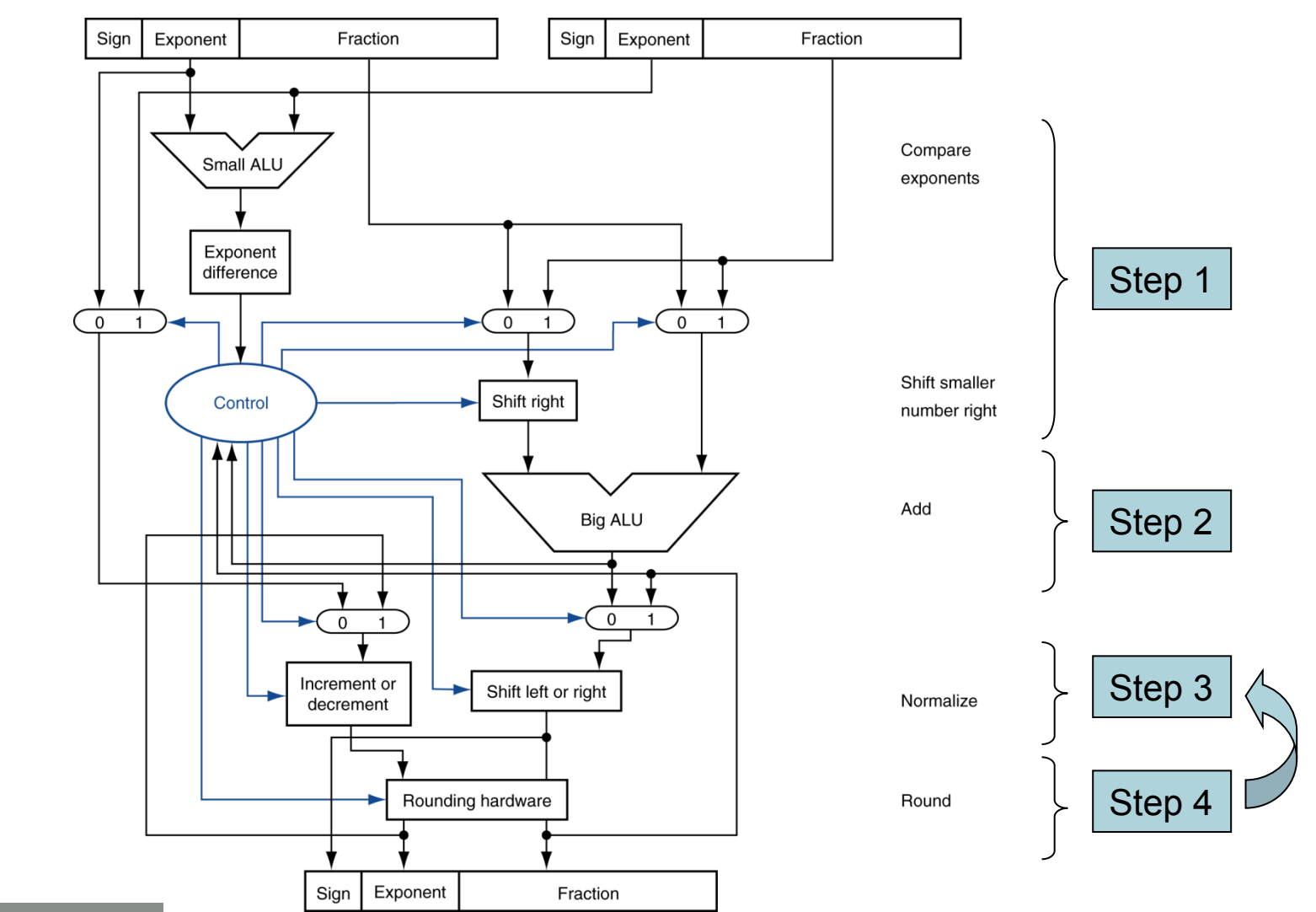

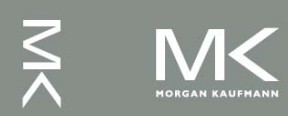

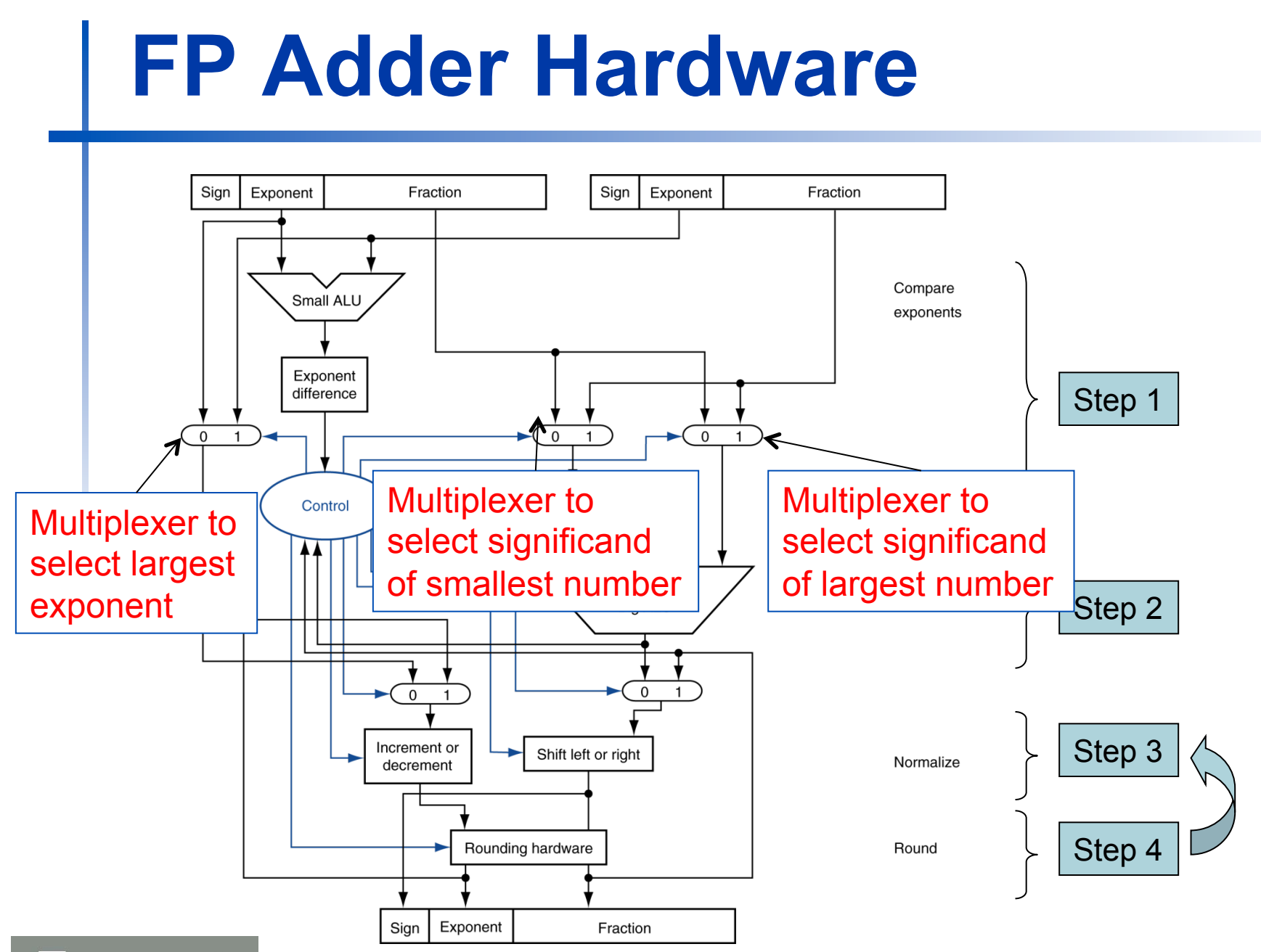

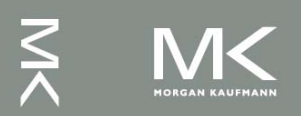

**Chapter 3 — Arithmetic for Computers — 65** 

### **FP Adder Hardware**

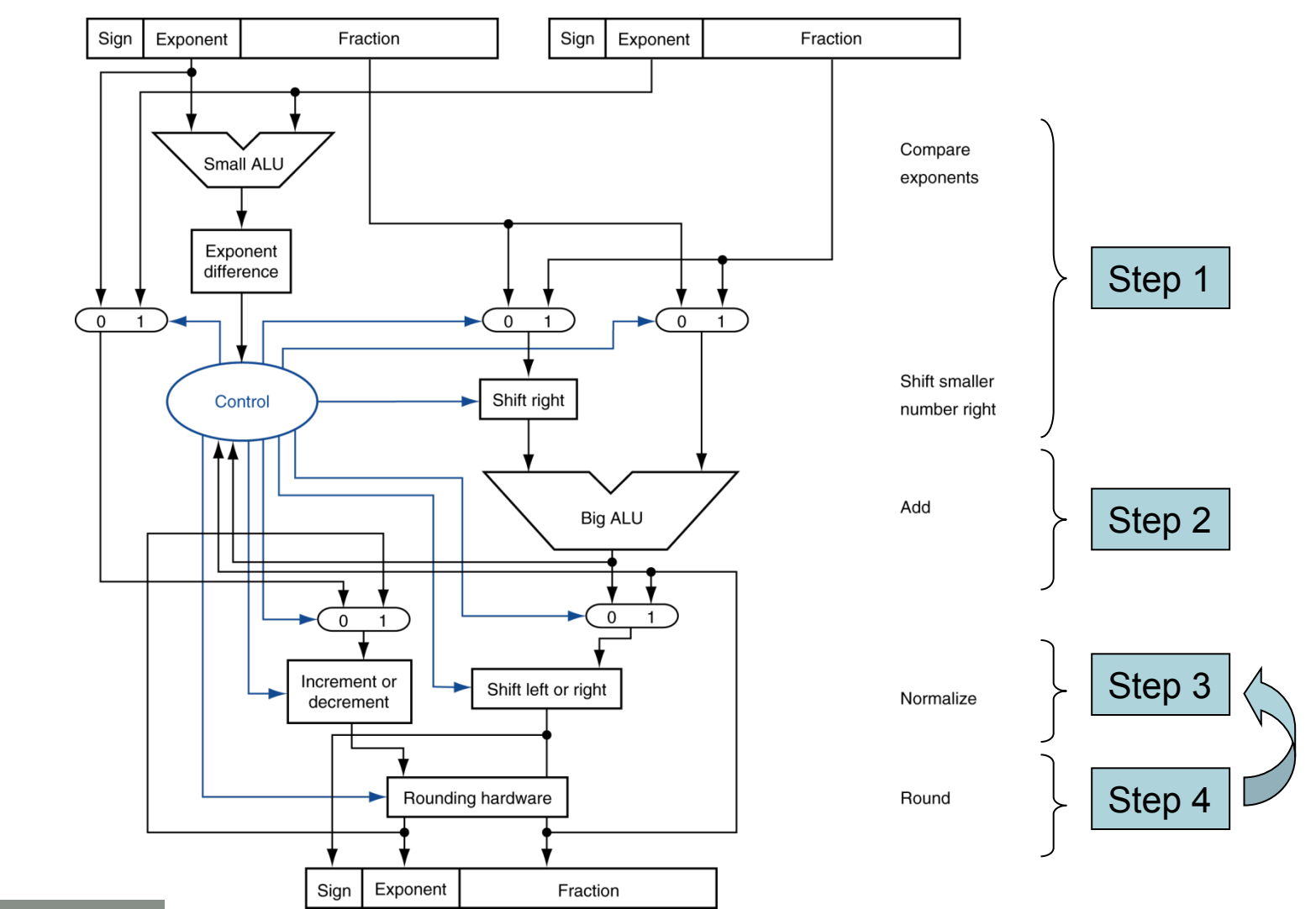

 $\leq$ 

**Chapter 3 — Arithmetic for Computers — 66** 

# **Floating-Point Multiplication**

- Consider a 4-digit decimal example
	- $\blacksquare$  1.110  $\times$  10<sup>10</sup>  $\times$  9.200  $\times$  10<sup>-5</sup>
- n 1. Add exponents
	- For biased exponents, subtract bias from sum
	- New exponent =  $10 + -5 = 5$
- **n** 2. Multiply significands
	- n 1.110 × 9.200 = 10.212  $\Rightarrow$  10.212 × 10<sup>5</sup>
- 3. Normalize result & check for over/underflow
	- $1.0212 \times 10^{6}$
- 4. Round and renormalize if necessary
	- $-1.021 \times 10^6$
- $\blacksquare$  5. Determine sign of result from signs of operands
	- $+1.021 \times 10^{6}$

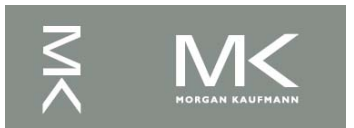

# **Floating-Point Multiplication**

- Now consider a 4-digit binary example
	- 1.000<sub>2</sub> × 2<sup>-1</sup> × -1.110<sub>2</sub> × 2<sup>-2</sup> (0.5 × -0.4375)
- n 1. Add exponents
	- **u** Unbiased:  $-1 + -2 = -3$
	- Biased:  $(-1 + 127) + (-2 + 127) = -3 + 254 127 = -3 + 127$
- **n** 2. Multiply significands

**n** 1.000<sub>2</sub> × 1.110<sub>2</sub> = 1.1102  $\Rightarrow$  1.110<sub>2</sub> × 2<sup>-3</sup>

- 3. Normalize result & check for over/underflow
	- **1.110<sub>2</sub>**  $\times$  2<sup>-3</sup> (no change) with no over/underflow
- 4. Round and renormalize if necessary
	- 1.110<sub>2</sub>  $\times$  2<sup>-3</sup> (no change)
- 5. Determine sign:  $+ve \times -ve \Rightarrow -ve$ 
	- $-1.110<sub>2</sub> \times 2^{-3} = -0.21875$

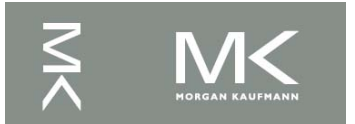

## **FP Arithmetic Hardware**

- **FP** multiplier is of similar complexity to FP adder
	- But uses a multiplier for significands instead of an adder
- **FP** arithmetic hardware usually does
	- Addition, subtraction, multiplication, division, reciprocal, square-root
	- $\blacksquare$  FP  $\leftrightarrow$  integer conversion
- **n** Operations usually takes several cycles
	- Can be pipelined

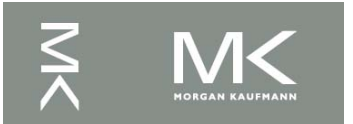

### **FP Instructions in MIPS**

- **FP hardware is coprocessor 1** 
	- Adjunct processor that extends the ISA
- **n** Separate FP registers
	- 32 single-precision: \$f0, \$f1, ... \$f31
	- Paired for double-precision: \$f0/\$f1, \$f2/\$f3, ...
		- Release 2 of MIPs ISA supports  $32 \times 64$ -bit FP reg's

#### **FP** instructions operate only on FP registers

- **Programs generally don't do integer ops on FP data,** or vice versa
- More registers with minimal code-size impact
- **FP load and store instructions** 
	- $\blacksquare$  lwc1, ldc1, swc1, sdc1
		- <sup>n</sup> e.g., ldc1 \$f8, 32(\$sp)

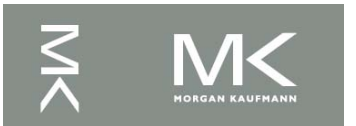

### **FP Instructions in MIPS**

- Single-precision arithmetic
	- add.s, sub.s, mul.s, div.s
		- <sup>n</sup> e.g., add.s \$f0, \$f1, \$f6
- Double-precision arithmetic
	- add.d, sub.d, mul.d, div.d
		- <sup>n</sup> e.g., mul.d \$f4, \$f4, \$f6
- Single- and double-precision comparison
	- $n \in C$ . xx.s, c. xx.d (xx is eq, 1t, 1e, ...)
	- Sets or clears FP condition-code bit
		- $-e.g. c.$ lt.s  $$f3, $f4$
- **E** Branch on FP condition code true or false
	- $\blacksquare$  bc1t, bc1f
		- e.g., bc1t TargetLabel

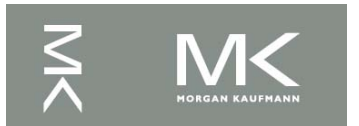

# **FP Example: °F to °C**

■ C code:

```
float f2c (float fahr) { 
return ((5.0/9.0)*(fahr - 32.0));
```
}

- **Figure 1.1** fahr in \$f12, result in \$f0, literals in global memory space
- Compiled MIPS code:

```
f2c: lwc1 $f16, const5($gp) 
    lwc1 $f18, const9($gp) 
    div.s $f16, $f16, $f18 
    lwc1 $f18, const32($gp) 
    sub.s $f18, $f12, $f18 
    mul.s $f0, $f16, $f18 
    jr $ra
```
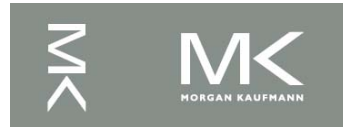
### **FP Example: Array Multiplication**

\n- \n
$$
X = X + Y \times Z
$$
\n
	\n- All 32 × 32 matrices, 64-bit double-precision elements
	\n- C code:\n
		\n- void mm (double x[][], double z[]]) {\n int i, j, k;\n for (i = 0; i! = 32; i = i + 1)\n for (j = 0; j! = 32; j = j + 1)\n for (k = 0; k! = 32; k = k + 1)\n x[i][j] = x[i][j] + y[i][k] \* z[k][j];\n
		\n\n
	\n- \n Addresses of x, y, z in \$a0, \$a1, \$a2, and i, j, k in \$s0, \$s1, \$s2\n
	\n

**Chapter 3 — Arithmetic for Computers — 73** 

Consider a 3 x 2 matrix stored in memory in *row major order*, i.e., elements are stored row by row. Each element is 4-bytes long. What is the byte offset of element i,j?

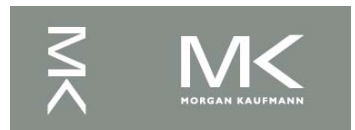

Consider a 3 x 2 matrix stored in memory in *row major order*, i.e., elements are stored row by row. Each element is 4-bytes long. What is the byte offset of element i,j?

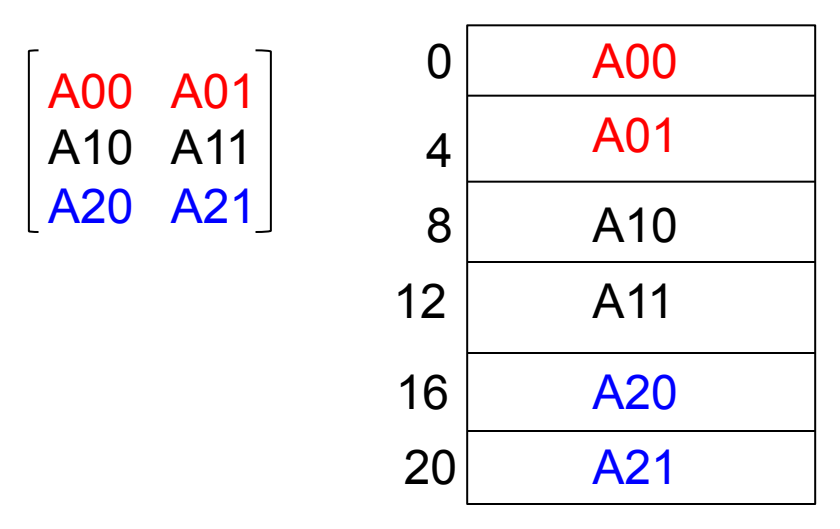

 $[i, j] = (i * row dim + j) * size element$ 

$$
[1,1] = (1 * 2 + 1) * 4 = 12
$$

$$
[2,0] = (2^*2 + 0)^* 4 = 16
$$

Absolute address  $[i, j]$  = array base address + (i  $*$  row dim + j)  $*$  size element

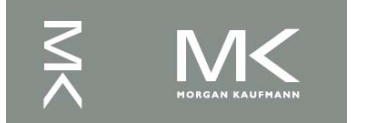

Write MIPS code to load into \$t4, element A [i,j] assuming that The base address of A is in \$s0, i is in \$s1, j in \$s2, each element of A is 4 bytes and A is a 10 x 20 matrix.

Absolute address  $[i, j]$  = array base address + (i  $*$  row dim + j)  $*$  size element

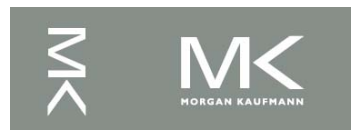

**Chapter 3 — Arithmetic for Computers — 76** 

Write MIPS code to load into \$t4, element A [i,j] assuming that The base address of A is in \$s0, i is in \$s1, j in \$s2, each element of A is 4 bytes and A is a 10 x 20 matrix.

Absolute address  $[i, j]$  = array base address + (i  $*$  row dim + j)  $*$  size element

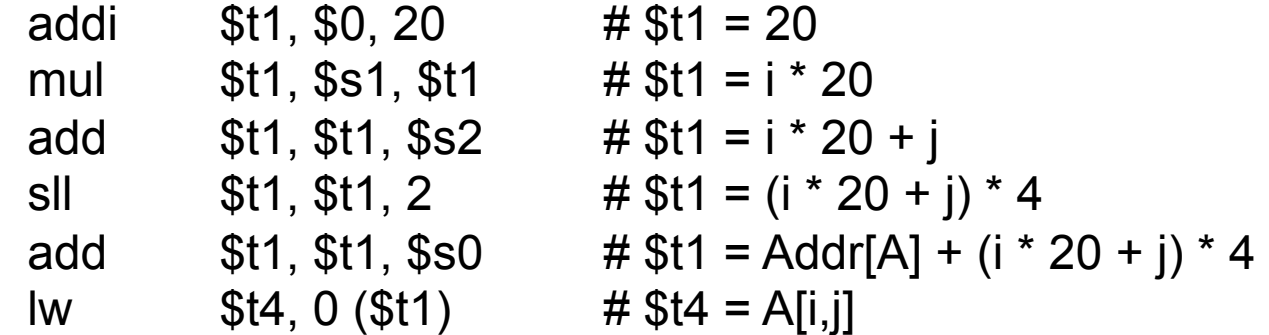

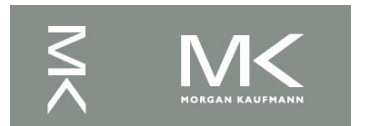

**Chapter 3 — Arithmetic for Computers — 77** 

### **FP Example: Array Multiplication**

#### MIPS code:

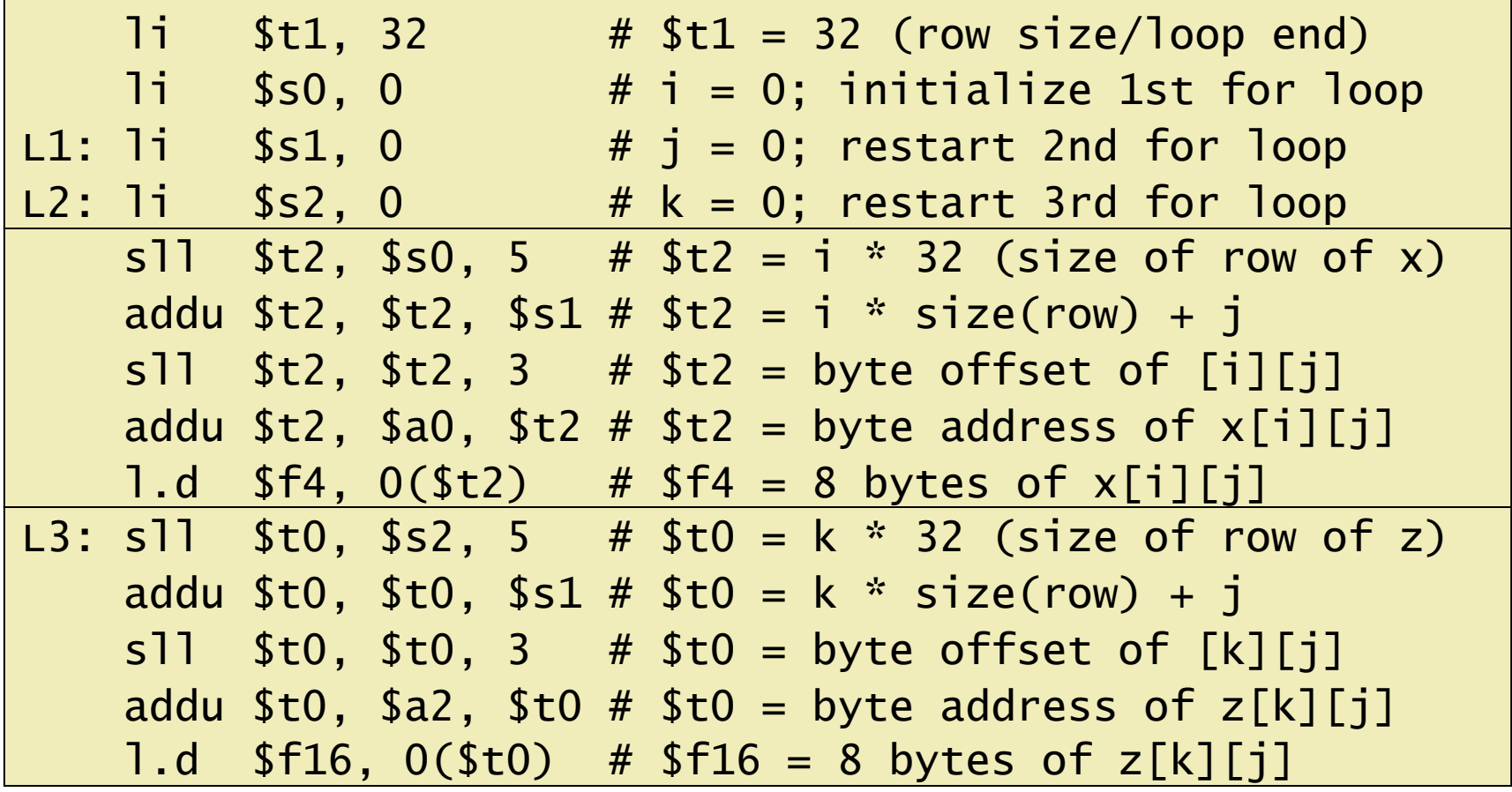

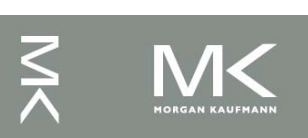

…

### **FP Example: Array Multiplication**

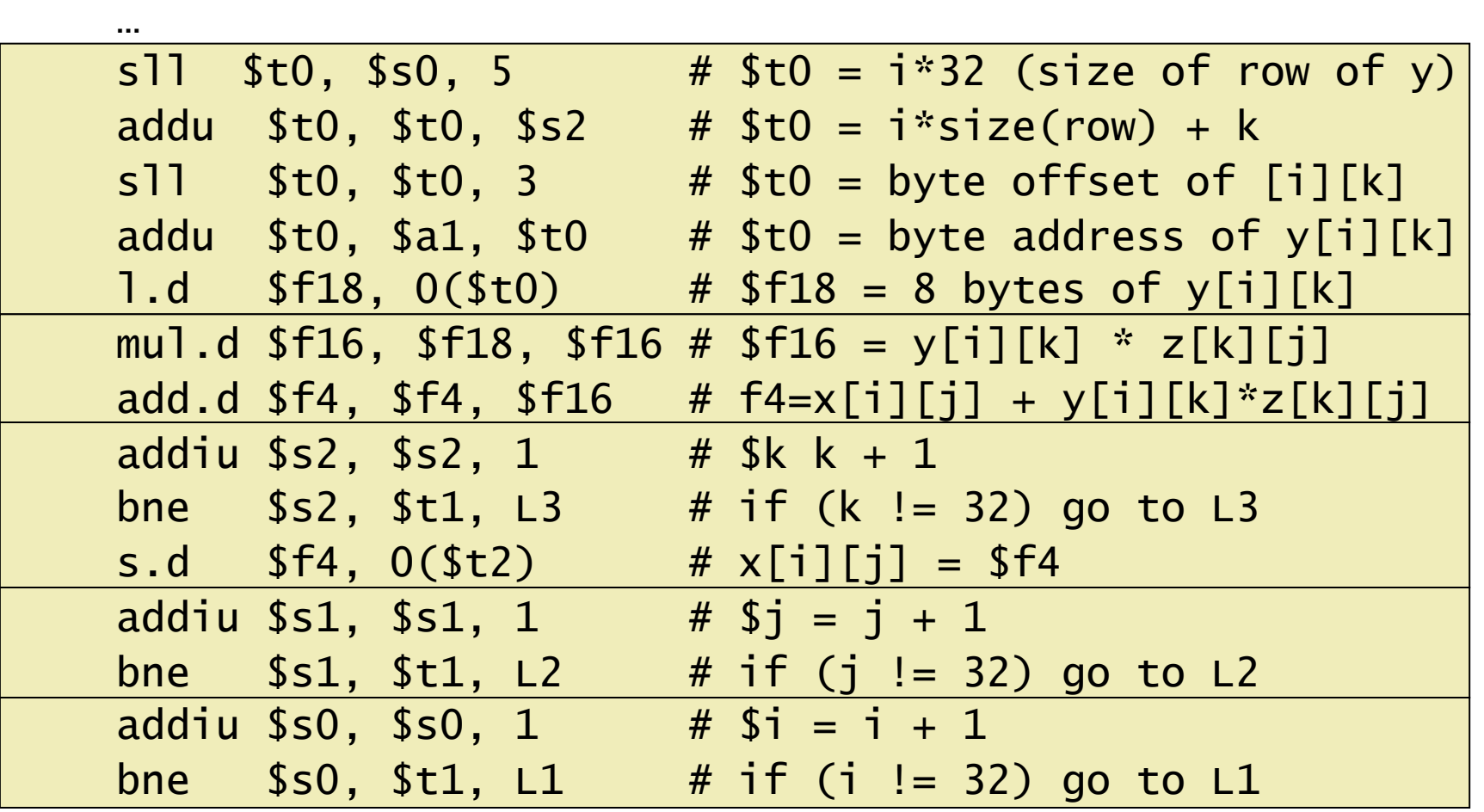

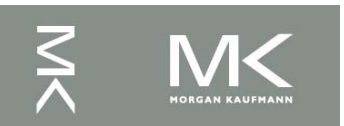

### **Accurate Arithmetic**

- IEEE Std 754 specifies additional rounding control
	- $\blacksquare$  Not all real numbers in the FP range can be represented.
	- **Extra bits of precision (guard, round, sticky)**
	- Choice of rounding modes
	- Allows programmer to fine-tune numerical behavior of a computation
- Not all FP units implement all options
	- Most programming languages and FP libraries just use defaults
- **n** Trade-off between hardware complexity, performance, and market requirements

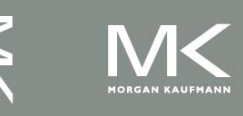

# **Rounding with Guard Digits**

- Add 2.56<sub>10</sub> x 10<sup>0</sup> to 2.34<sub>10</sub> x 10<sup>2</sup> assuming 3 significant decimal digits. Round to the nearest decimal number, first with guard and round digits, and then without them.
- **Notable 10 With guard and round digits:**

 $2.3400 \times 10^{2}$ 

 $+ 0.0256 \times 10^{2}$ 

----------

2.3656 x 10<sup>2</sup>  $\rightarrow$  2.37 x 10<sup>2</sup>

**Notal Mithout guard and round digits:** 

 2.34 x 102  $+ 0.02 \times 10^{2}$ ------

2.36 x 102

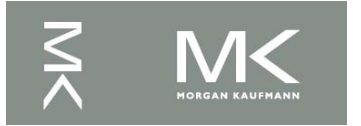

### **Subword Parallellism**

- Graphics and audio applications can take advantage of performing simultaneous operations on short vectors **Chapter 3 — Arithmetic for Computers — 82 Chapter 3 — Arithmetic for Computers — 8<br>
Chapter 3 — Arithmetic for Computers — 8<br>
Chapter 3 — Arithmetic for Computers — 8<br>
<b>Exapter 3 — Arithmetic for Computers — 8**<br> **Chapter** 
	- Example: 128-bit adder:
		- Sixteen 8-bit adds
		- Eight 16-bit adds
		- Four 32-bit adds
- Also called data-level parallelism, vector parallelism, or Single Instruction, Multiple Data (SIMD)

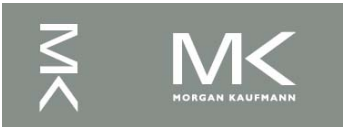

### **x86 FP Architecture**

- <sup>n</sup> Originally based on 8087 FP coprocessor
	- $8 \times 80$ -bit extended-precision registers
	- Used as a push-down stack
	- Registers indexed from TOS:  $ST(0)$ ,  $ST(1)$ , ...
- **FP values are 32-bit or 64 in memory** 
	- Converted on load/store of memory operand
	- Integer operands can also be converted on load/store
- Very difficult to generate and optimize code
	- Result: poor FP performance

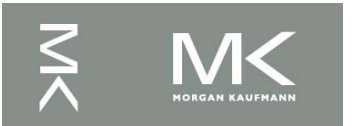

# **x86 FP Instructions**

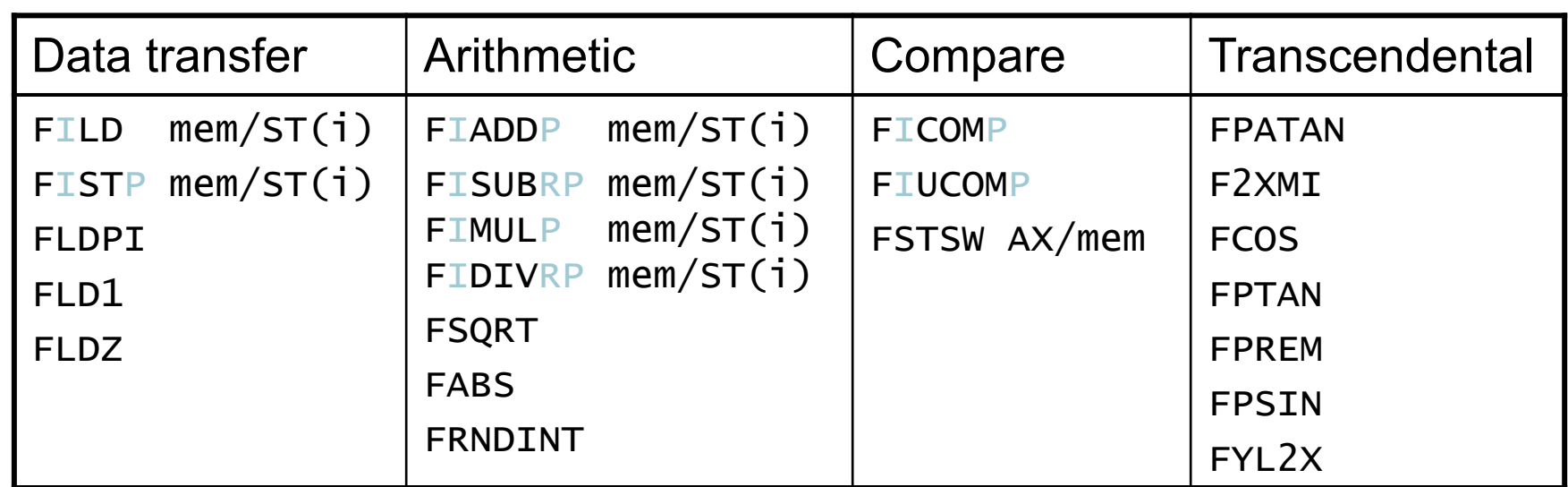

- **n** Optional variations
	- **n** I: integer operand
	- **n** P: pop operand from stack
	- R: reverse operand order
	- $\blacksquare$  But not all combinations allowed

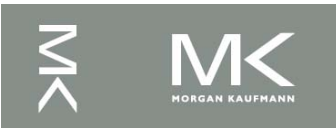

### **Streaming SIMD Extension 2 (SSE2)**

- Adds  $4 \times 128$ -bit registers
	- Extended to 8 registers in AMD64/EM64T
- Can be used for multiple FP operands
	- $\sqrt{2 \times 64}$ -bit double precision
	- $\blacksquare$  4  $\times$  32-bit double precision
	- **n** Instructions operate on them simultaneously

Single-Instruction Multiple-Data

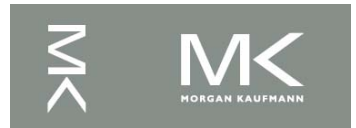

#### **n** Unoptimized code:

```
1. void dgemm (int n, double* A, double* B, double* C) 
2. { 
3. for (int i = 0; i < n; ++i)
4. for (int j = 0; j < n; ++j)
5. { 
6. double cij = C[i+j*n]; /* cij = C[i][j] */
7. for(int k = 0; k < n; k++)
8. cij += A[i+k*n] * B[k+j*n]; /* cij += A[i][k]*B[k][j] */
9. C[i+j*n] = cij; /* C[i][j] = cij * /10. } 
11. } 
                                             Chapter 3 — Arithmetic for Computers — 86<br>
Chapter 3 — Arithmetic for Computers — 86<br>
Chapter 3 — Arithmetic for Computers — 86
```
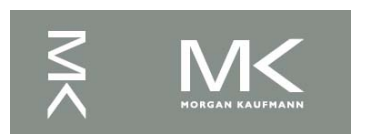

#### **x86 assembly code:**

```
1. vmovsd (%r10),%xmm0 # Load 1 element of C into %xmm0 
2. mov %rsi,%rcx # register %rcx = %rsi
3. xor %eax,%eax # register %eax = 0 
4. vmovsd (%rcx),%xmm1 # Load 1 element of B into %xmm1 
5. add r9, rcx # register rcx = rcx + rg6. vmulsd (%r8,%rax,8),%xmm1,%xmm1 # Multiply %xmm1, 
element of A 
7. add $0x1, $xax # register $x = $xax + 18. cmp %eax, %edi \# compare %eax to %edi
9. vaddsd %xmm1,%xmm0,%xmm0 # Add %xmm1, %xmm0 
10. jg 30 \langledgemm+0x30> # jump if \text{seax} > \text{sedi}11. add $0x1, * r11d * register * r11 = * r11 + 1
12. vmovsd %xmm0,(%r10) # Store %xmm0 into C element
                                          Chapter 3 — Arithmetic for Computers — 87<br>
Chapter 3 — Arithmetic for Computers — 8<br>
Chapter 3 — Arithmetic for Computers — 8<br>
Chapter 3 — Arithmetic for Computers — 87<br>
Chapter 3 — Arithmetic for Computers — 87<br>
Chapter 3
```
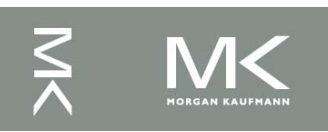

```
n Optimized C code:
1. #include <x86intrin.h> 
2. void dgemm (int n, double* A, double* B, double* C) 
3. { 
4. for ( int i = 0; i < n; i+=4 )
5. for ( int j = 0; j < n; j++) {
6. m256d c0 = mm256 load pd(C+i+j*n); /* c0 = C[i]
[1] \star /
7. for( int k = 0; k < n; k++ )
8. c0 = mm256 add pd(c0, /* c0 += A[i][k]*B[k][j] */
9. mm256mulpd(mm256 load pd(A+i+k*n),10. mm256 broadcast sd(B+k+j*n)));
11. mm256 store pd(C+i+j*n, c0); /* C[i][j] = c0 */
12. } 
13. }
                                       Chapter 3 — Arithmetic for Computers — 88<br>
Chapter 3 — Arithmetic for Computers — 88<br>
Chapter 3 — Arithmetic for Computers — 88<br>
Chapter 3 — Arithmetic for Computers — 88
```
#### Optimized x86 assembly code:

```
1. vmovapd (%r11), %ymm0 # Load 4 elements of C into %ymm0
2. mov strbx, srcx # register srcx = strbx3. xor \text{seax}, \text{seax} \text{# register } \text{seax} = 04. vbroadcastsd (%rax,%r8,1),%ymm1 # Make 4 copies of B element 
5. add $0x8, $xax # register $xax = $xax + 86. vmulpd (%rcx),%ymm1,%ymm1 # Parallel mul %ymm1,4 A elements 
7. add r9, rcx \overline{r} # register rcx = rcx + r<sup>9</sup>
8. cmp r10, rax # compare r10 to rax9. vaddpd %ymm1,%ymm0,%ymm0 # Parallel add %ymm1, %ymm0
10. jne 50 \langledgemm+0x50> \qquad # jump if not \frac{10}{2} != \frac{10}{2} arax
11. add $0x1, 8esi # register 8 esi = 8 esi + 1
12. vmovapd %ymm0,(%r11) # Store %ymm0 into 4 C elements 
                                               COCHE:<br>
4 elements of C into $ymm0<br>
ter $rcx = $rbx<br>
ter $eax = 0<br>
Make 4 copies of B element<br>
ter $rax = $rax + 8<br>
lel mul $ymml, 4 A elements<br>
ter $rcx = $rcx + $r9<br>
re $r10 to $rax<br>
lel add $ymml, $ymm0<br>
if not $r10 !
```
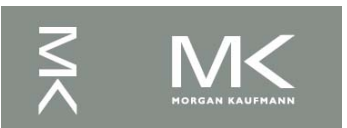

### **Fallacy: Right Shift and Division**

- **Left shift by** *i* **places multiplies an integer** by 2*<sup>i</sup>*
- **Right shift divides by 2<sup>i</sup>?** 
	- **n** Only for unsigned integers
- **For signed integers** 
	- $\blacksquare$  Arithmetic right shift: replicate the sign bit
	- $-e.g., -5/4$ 
		- $\cdot$  11111011<sub>2</sub> >> 2 = 11111110<sub>2</sub> = -2
		- Rounds toward –∞
	- **c.f.** 11111011<sub>2</sub> >> 2 = 00111110<sub>2</sub> = +62

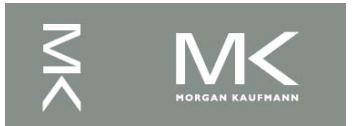

#### **Pitfall: FP Addition is not Associative**

- **n** Parallel programs may interleave operations in unexpected orders
	- Assumptions of associativity may fail

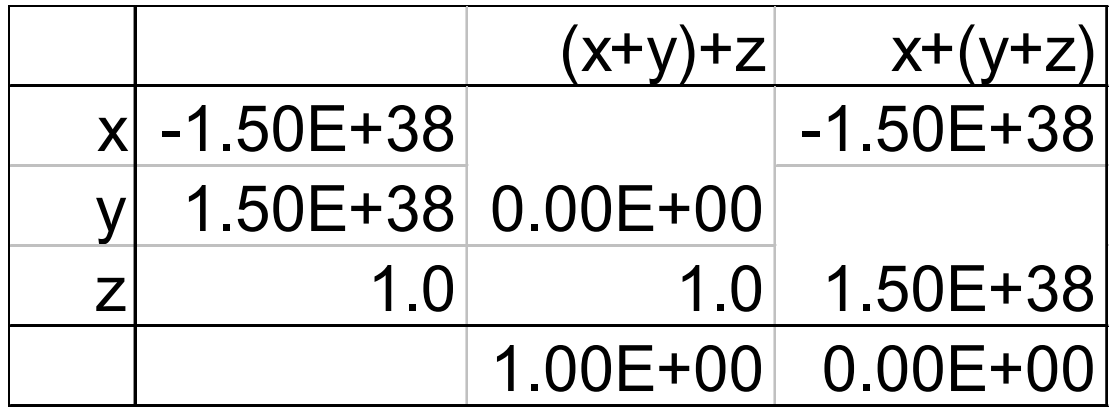

Need to validate parallel programs under varying degrees of parallelism

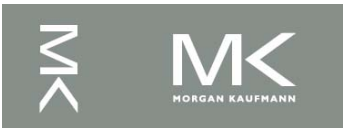

#### **Fallacy: Who Cares About FP Accuracy?**

- Important for scientific code
	- But for everyday consumer use?
		- "My bank balance is out by  $0.0002$ ¢!"  $\odot$
- The Intel Pentium FDIV bug in 1994
	- The market expects accuracy
	- See Colwell, *The Pentium Chronicles*
	- **n** Intel recalled the flawed microprocessor at a cost of \$500 million!

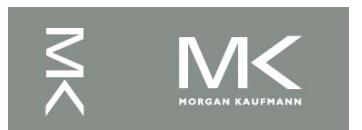

# **Concluding Remarks**

- Bits have no inherent meaning
	- Interpretation depends on the instructions applied
- Computer representations of numbers
	- **Finite range and precision**
	- $\blacksquare$  Need to account for this in programs

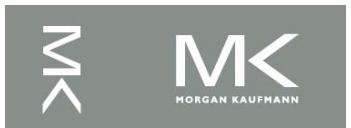

### **Concluding Remarks**

- **ISAs support arithmetic** 
	- Signed and unsigned integers
	- Two's complement and IEEE 754 are standard.
	- Floating-point approximation to reals
- Bounded range and precision
	- Operations can overflow and underflow

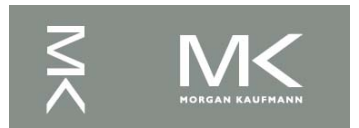

## **Concluding Remarks**

### **NIPS ISA**

- Core instructions: 54 most frequently used
	- 100% of SPECINT, 97% of SPECFP
- **Detections:** less frequent
- **Rest of book concentrates on:** 
	- add, addi, addu, addiu, sub, subu, AND, ANDI, OR, Ori, NOR, sll, srl
	- Iui, Iw, sw,Ihu,sh, Ibu,sb,
	- $\blacksquare$  II, sc
	- $\blacksquare$  beq, bne, j, jal, jr,
	- slt, slti, sltu, sltiu

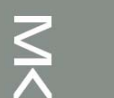